# **Transforming Data to Make Better Predictions**

**Mastering JMP Webcast 11 March 2021**

**Tom Donnelly**, PhD, CAP Principal Systems Engineer JMP Defense & Aerospace Team SAS Institute, Inc. tom.donnelly@jmp.com

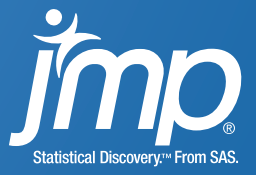

#### Data Transformations - Why Do Them?

- Remedy for lack of fit
- Plot predictions will not violate physical limits
	- "# of Counts" not negative;
	- $\blacksquare$  "YIELD" not > 100%
- Make error more uniform across design region (also called "stabilizing the variance")

Transformations change the scale of the response to make it more nearly conform to the usual regression assumptions, the most important of which are that the data are independent and follow a **normal distribution with a constant variance.** 

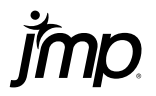

## On Transformed Scale: LOF Eliminated and Error More Uniform Across Region

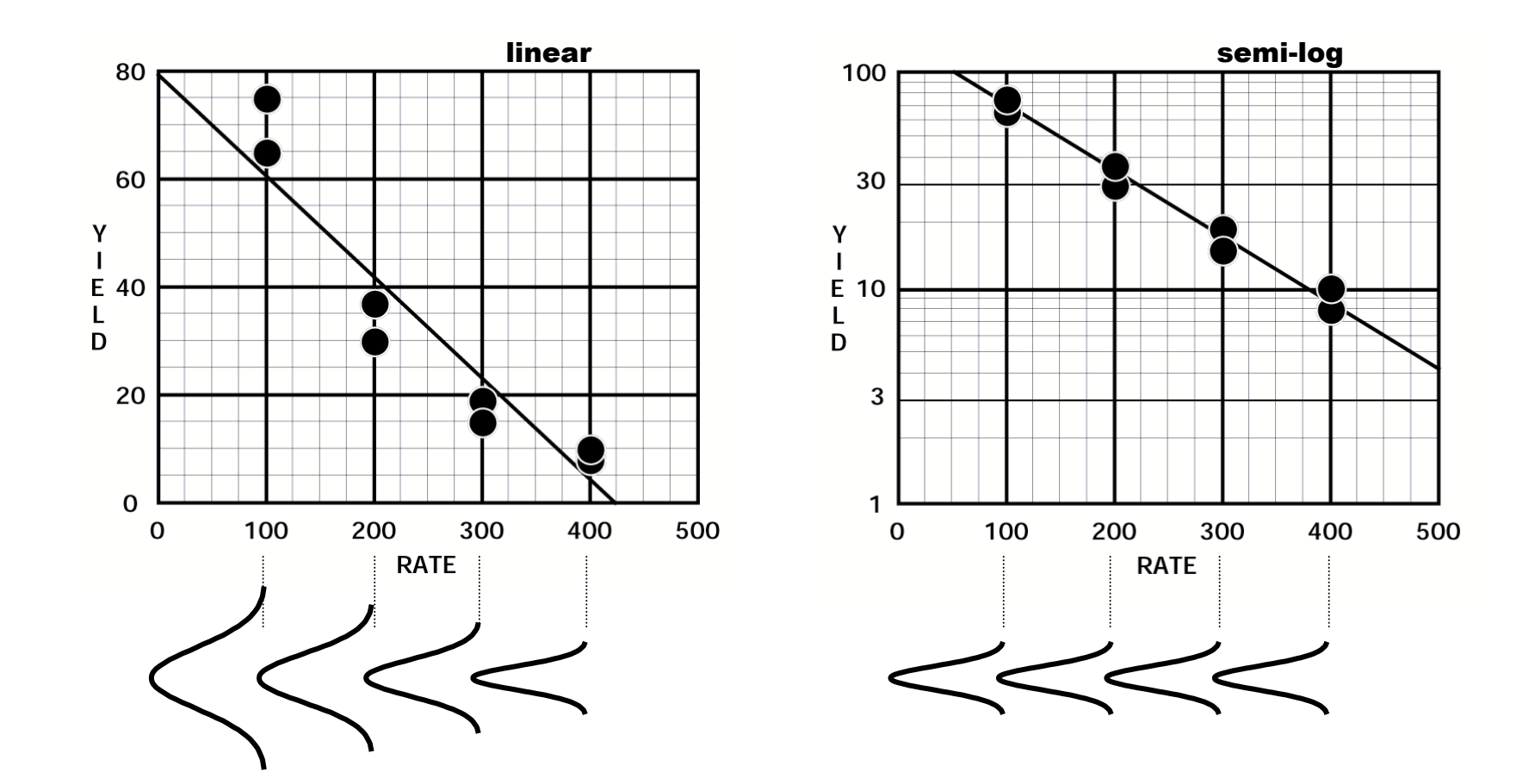

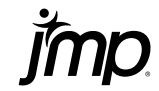

## Two Remedies for Lack-of-Fit Fancier Graph Paper or Fancier Curve

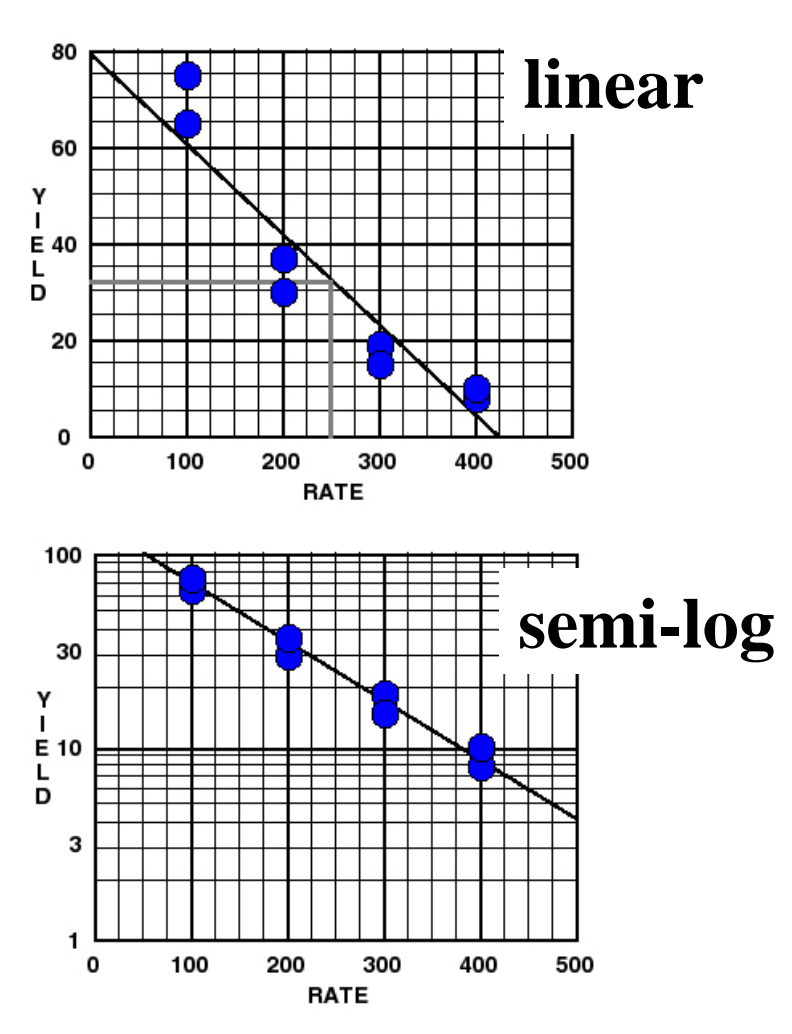

Does not require additional trials. Usually requires additional trials.

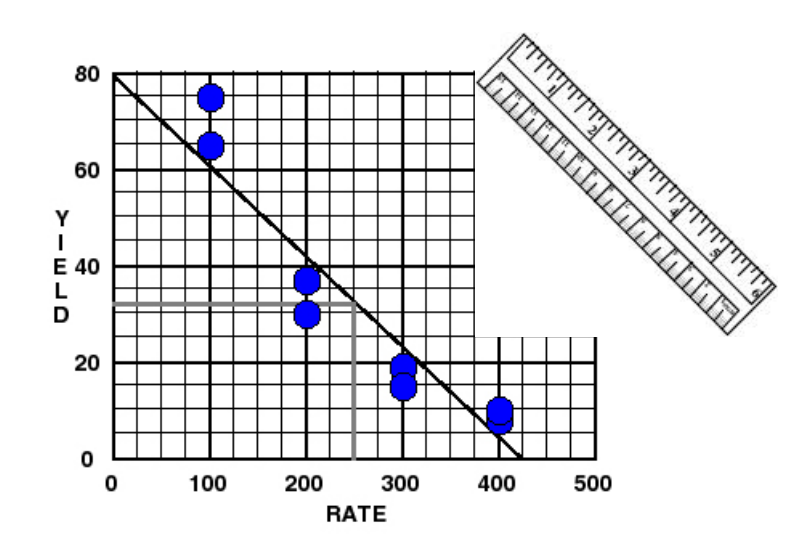

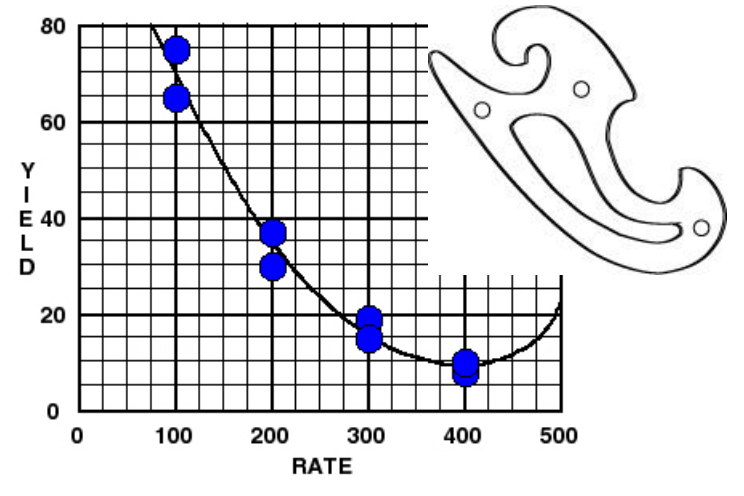

Model Predictions are Virtually Same within the Range of the Factor Settings (100 to 400) but can be quite different outside the Range y

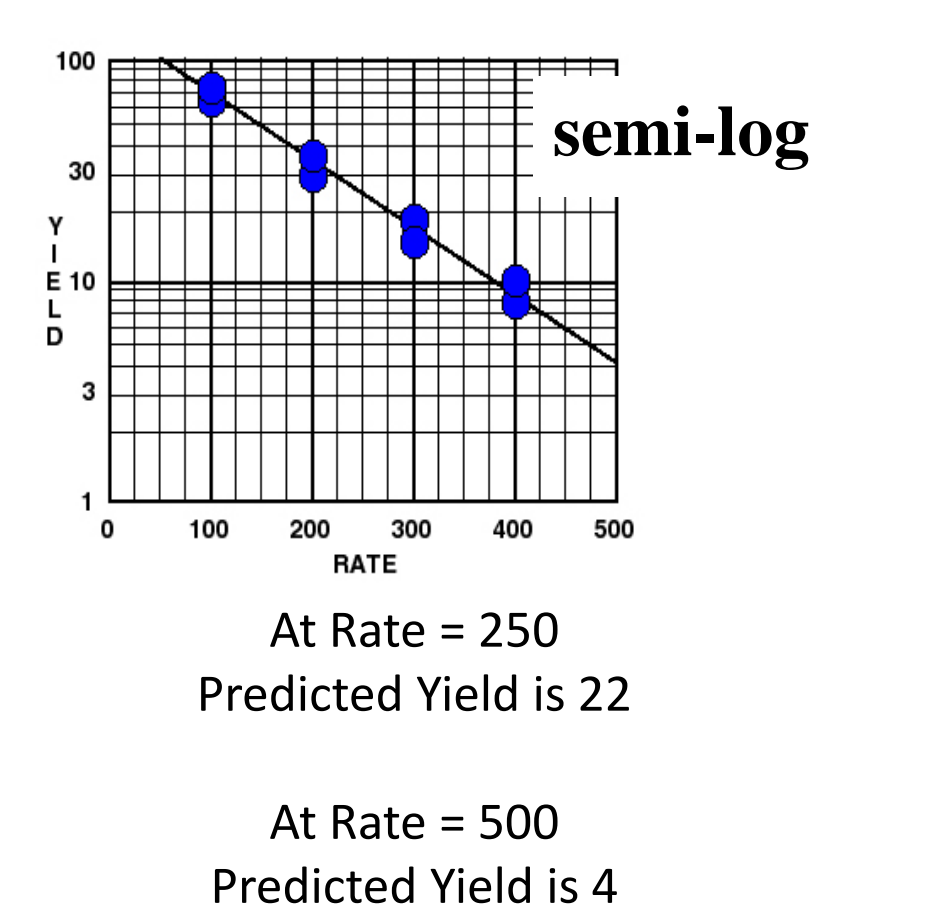

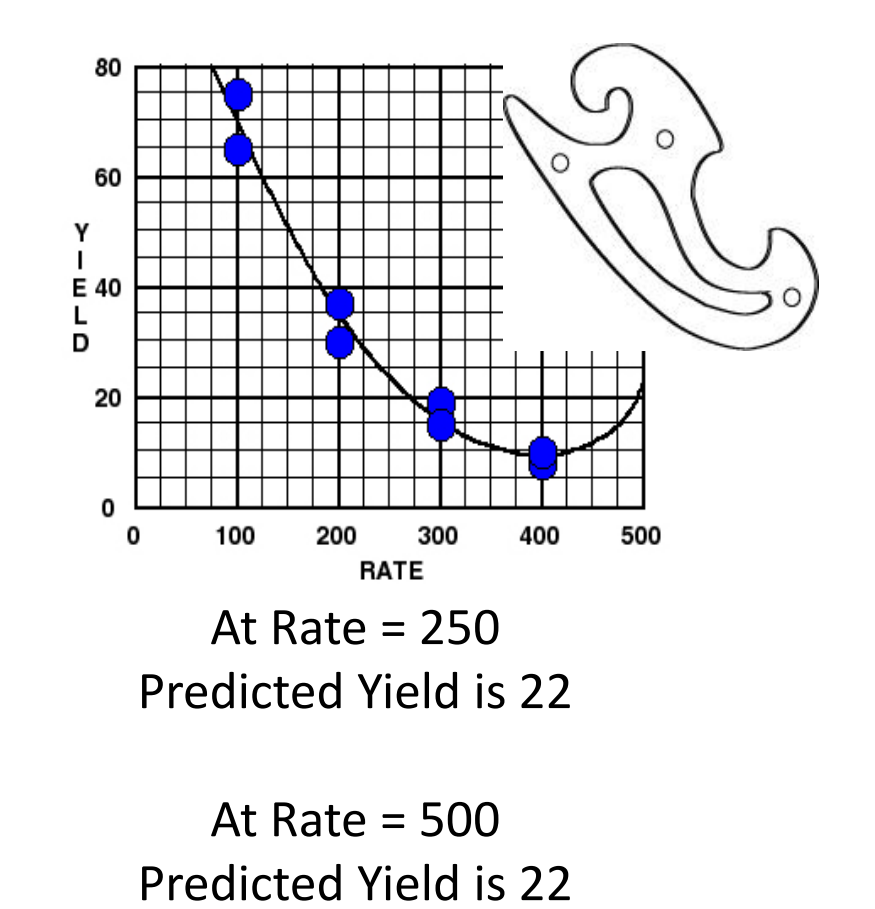

Which prediction at 500 is more suspect? Why?

## Using Profiler we see that Predictions are Virtually Same *within the Range of the factor Settings (100 to 400)*

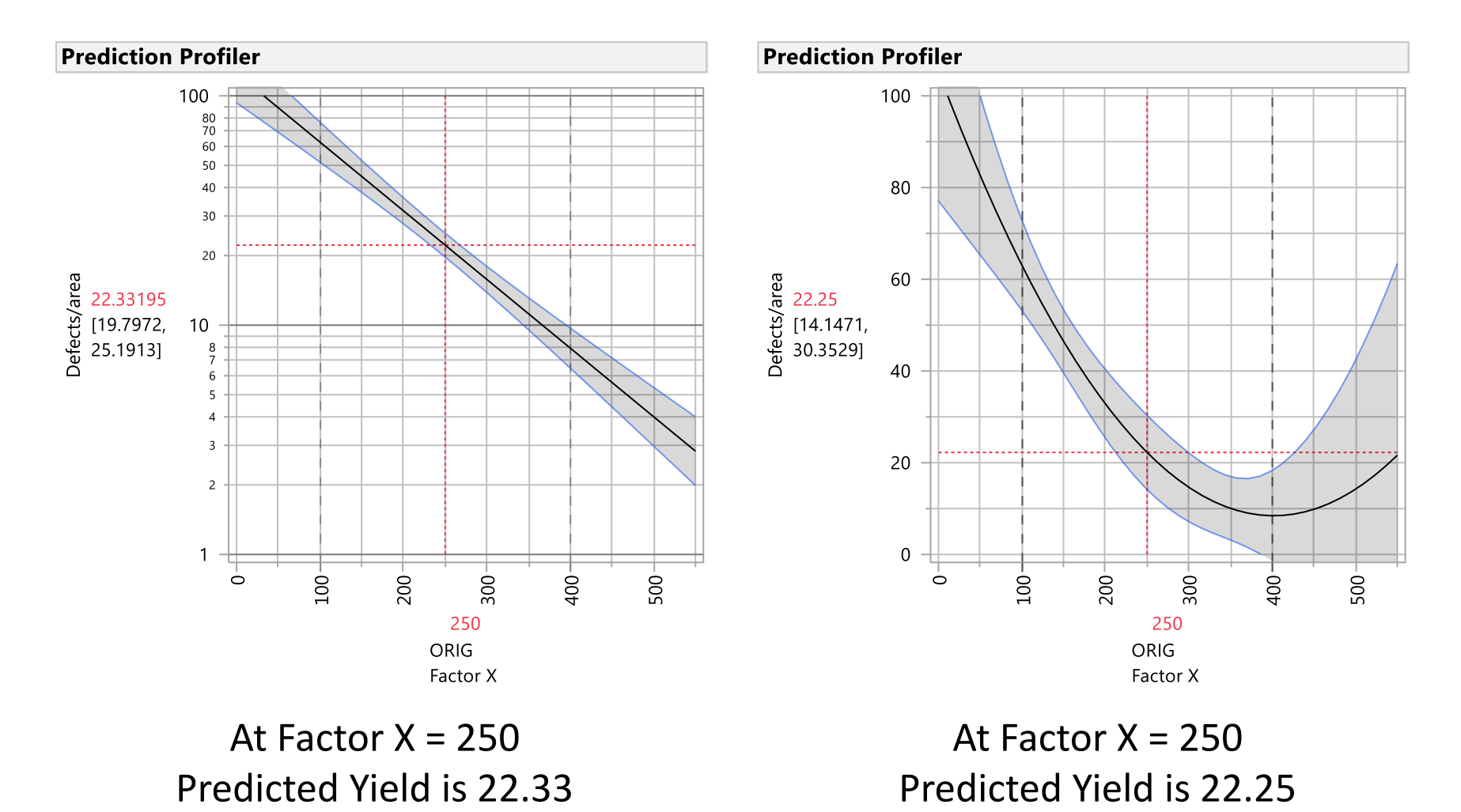

Notice the shading of the confidence interval about prediction.

## Using Profiler we see that Predictions are quite different *outside the Range of the factor Settings (100 to 400)*

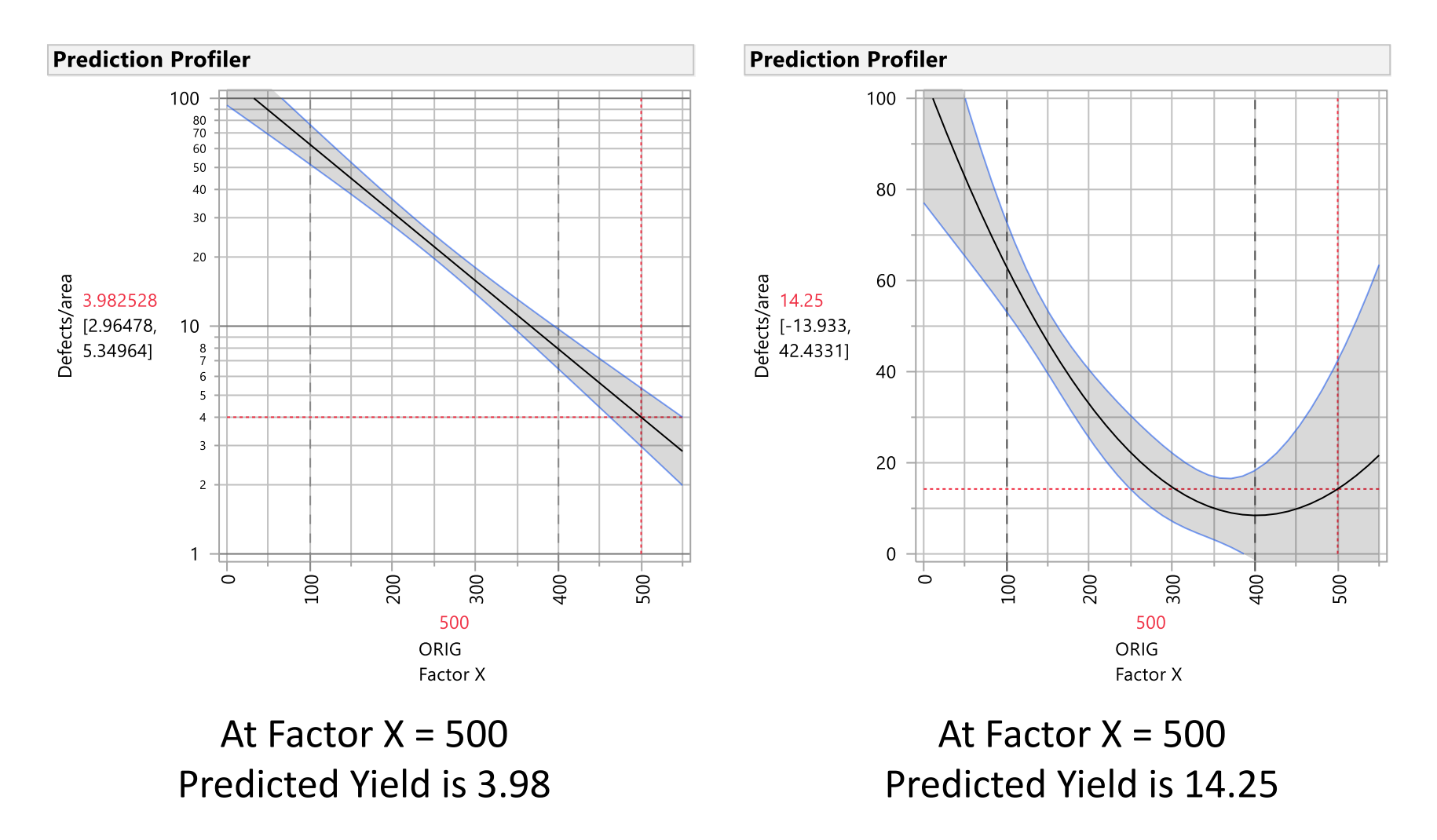

Notice the shading of the confidence interval about prediction.

# View Extrapolated Predictions Using Profiler in Raw & Transformed Units

3 Columns of Data Used to Fit Same Quadratic Model Form For these 3 Profilers.  $y = b_0 + b_1 X + b_2 X^2$ Last 2 Models are *Identical*.

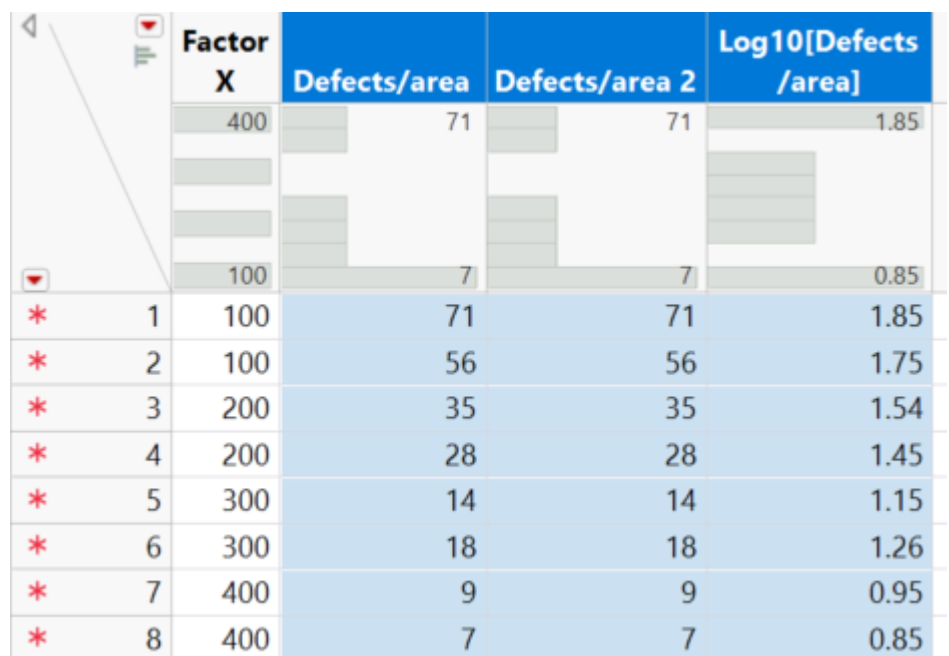

#### *No transformation* used NOTE: y-axis in raw units and on a linear scale

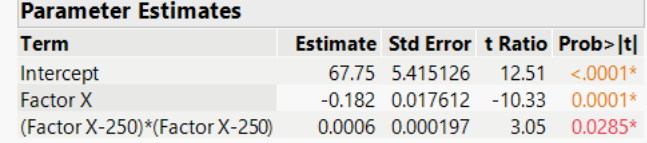

#### **Log**<sub>10</sub> *transformation* used Within Model Dialog, NOTE: y-axis in raw units but on a  $Log<sub>10</sub> scale$

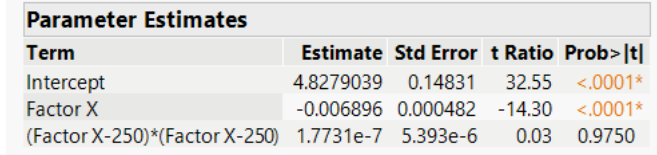

#### *Log<sup>10</sup> transformation* used In Data Table Column NOTE:  $y$ -axis in Log<sub>10</sub> units and on a linear scale

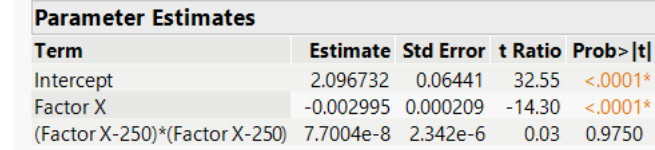

Copyright © SAS Institute Inc. All rights reserved.

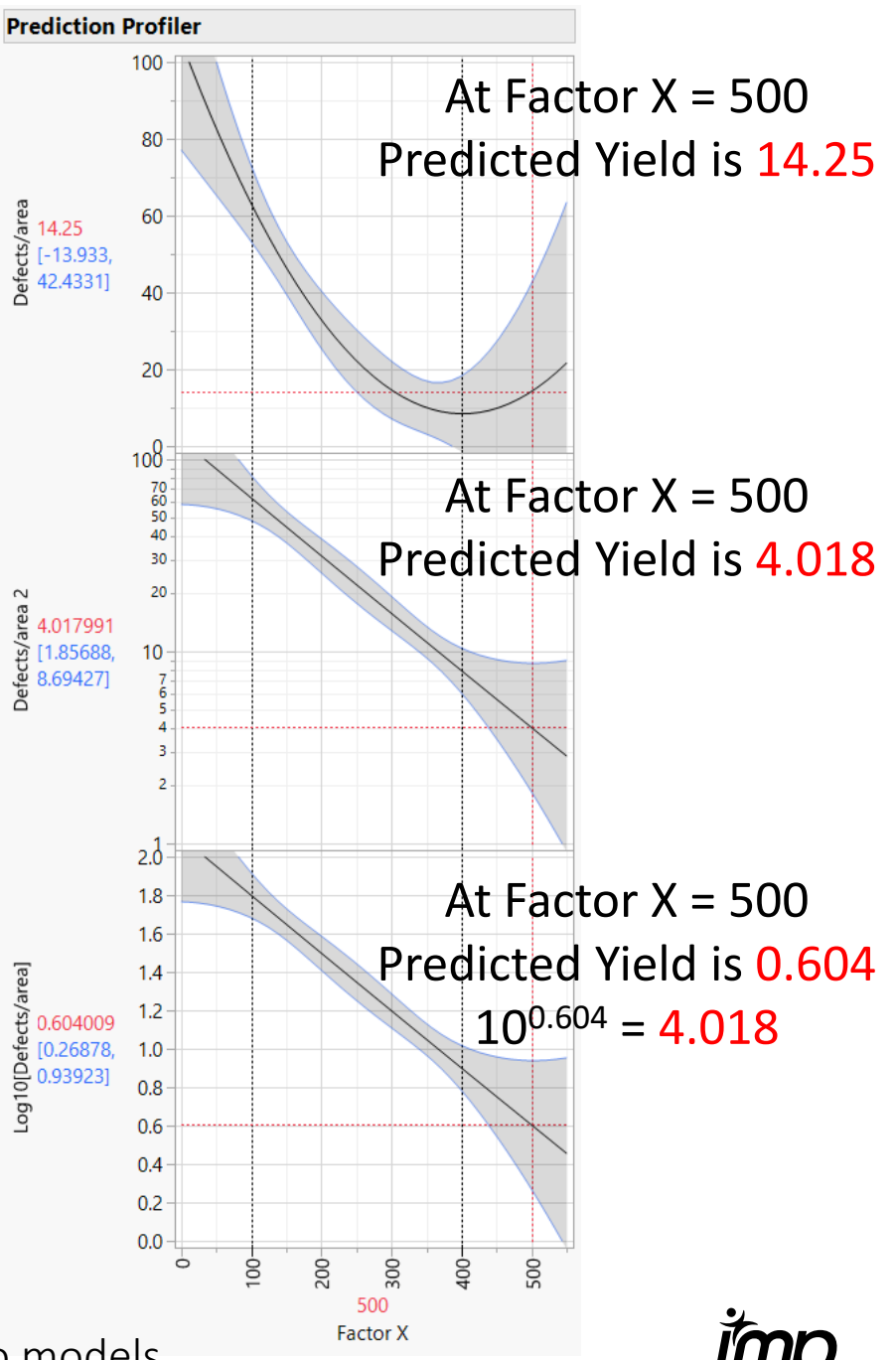

NOTE: Typically we would drop the clearly NOT significant squared term in last two models.

## Today with JMP we use a "SMOOTHER" in Graph Builder instead of rulers and French curves

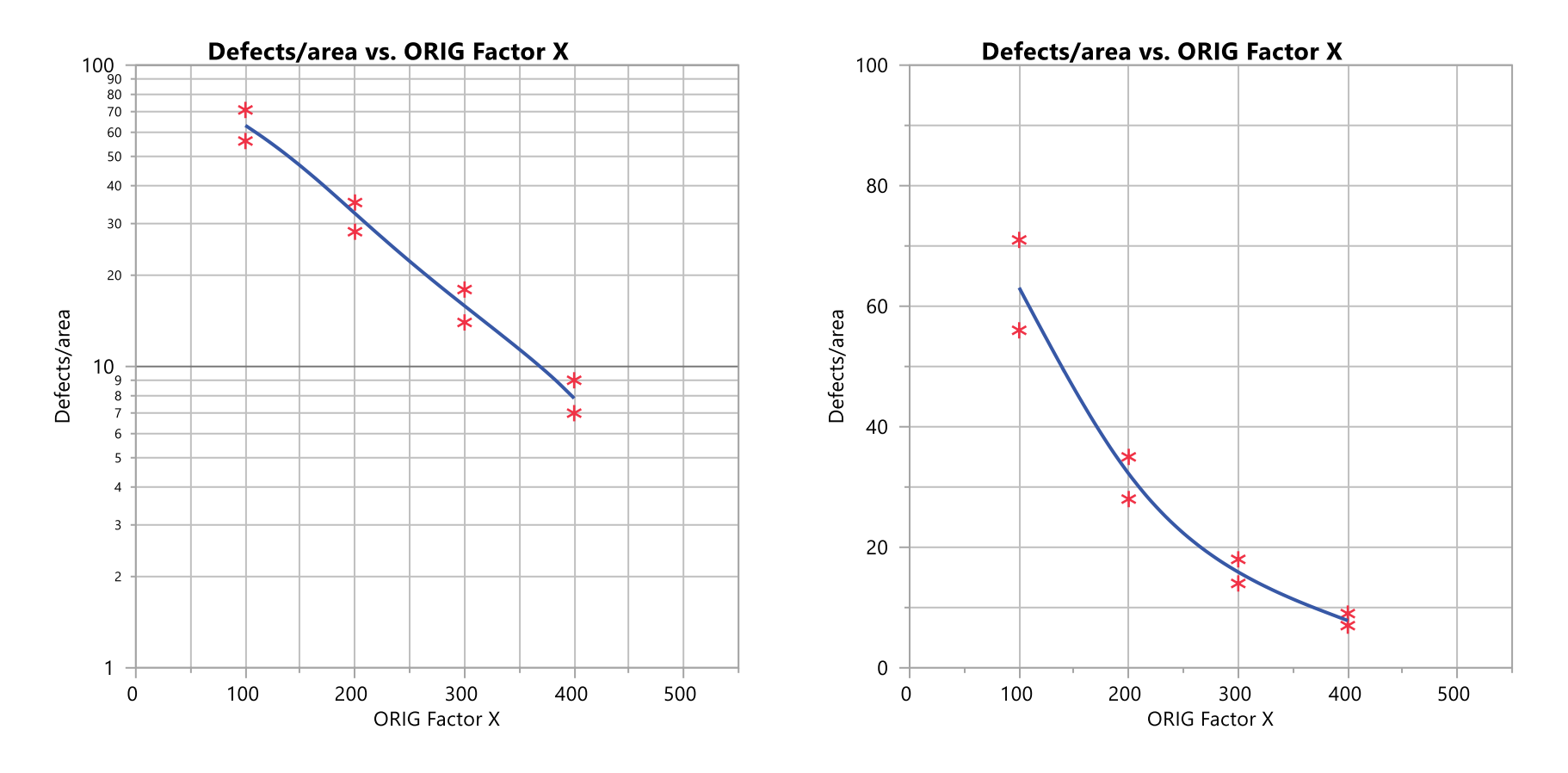

- Can also change the scale of the axes in Graph Builder
- Notice "Smoother" only visible in range of the data

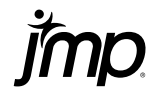

#### Example of How Rescaling Makes the Analysis Easier

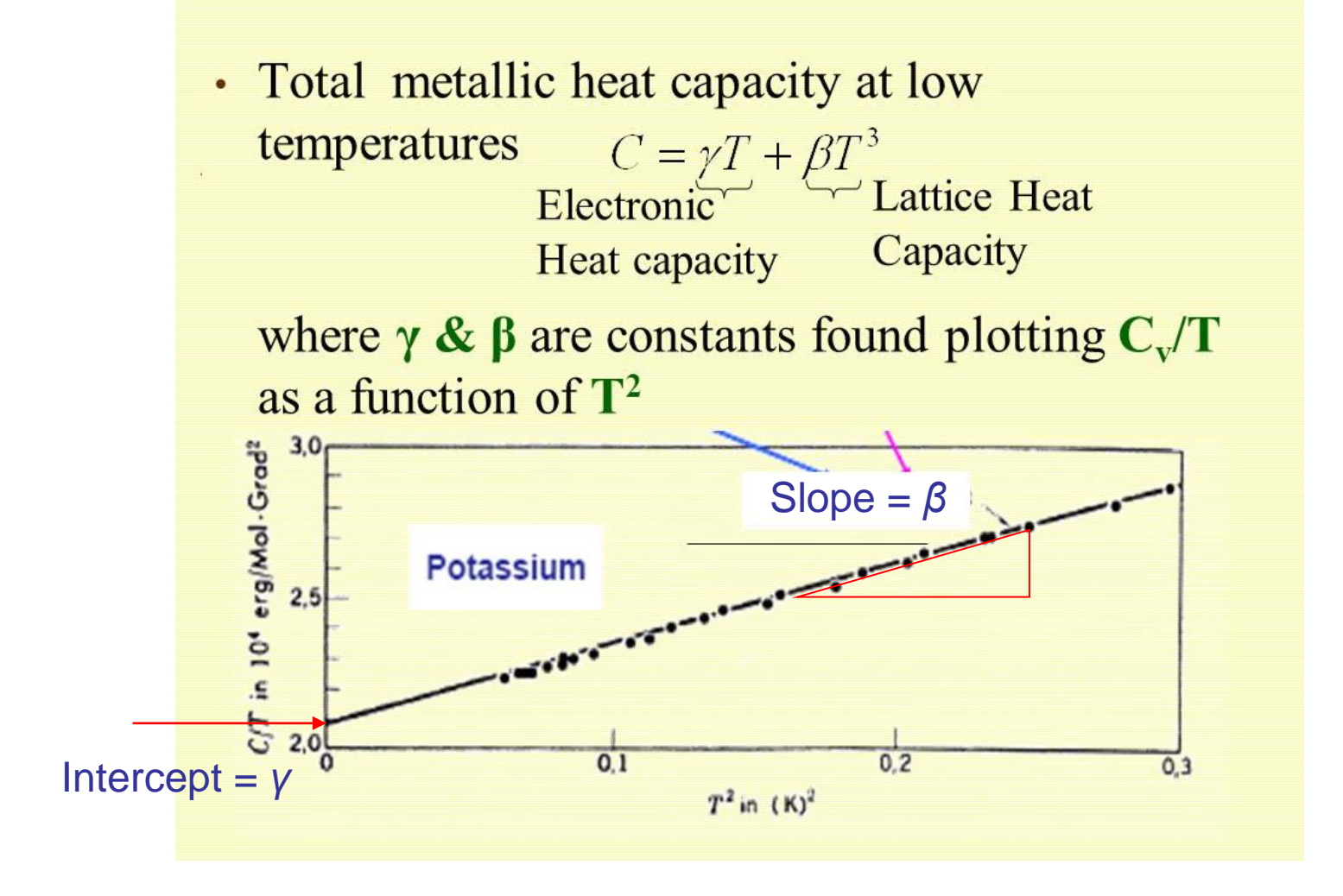

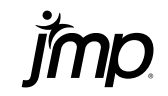

## Have a *Reason* to Use a Transformation - Try NOT to "Brute Force" Eliminate L-O-F

- Check publications in your field to see how others plot the same kind of data. (See previous slide)
- Consult a reference like:
- 
- Consult your local statistical expert.
- **Remember all a transformation does is plot the data on** *fancier* **graph paper.**

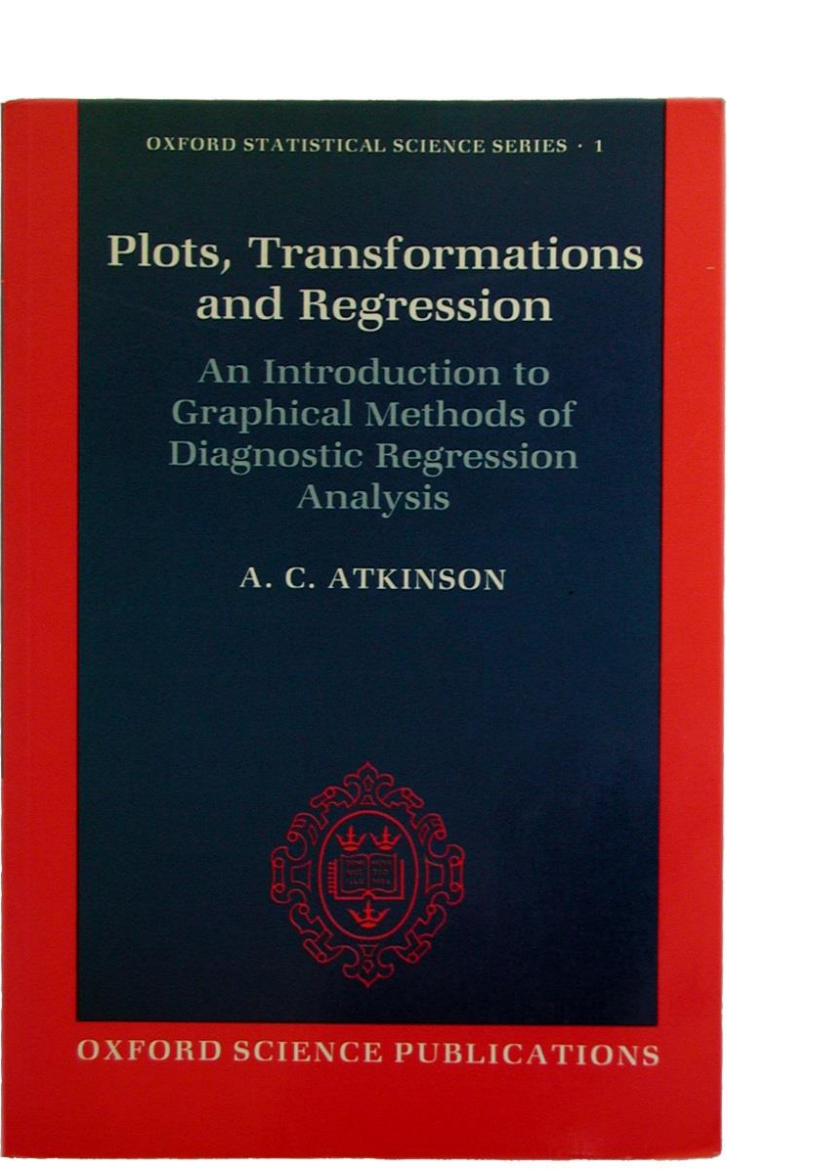

# Examples

- Using Graph Builder to explore revenue by territory
	- Transform columns in graph
	- Add virtual column to table
	- Transform axes & add grid lines
- Using Box-Cox Transformation to identify appropriate transformations of the response
	- Hardness of plastic make physical sense
	- Tensile Strength of plastic eliminate L-O-F
	- Yield of  $CO<sub>2</sub>$  capture process
		- Can generate residuals to check how well transformation works
		- Not all Fit Model personalities/capabilities support transformations
			- Generalized Regression create additional columns
			- Fit Definitive Screening create additional columns
	- Counts of detectors
	- Briefly Army example of transformations on the factors

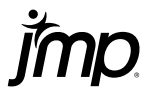

#### SQRT Transformation on *Data* (Top) and on *Axis* (Bottom)

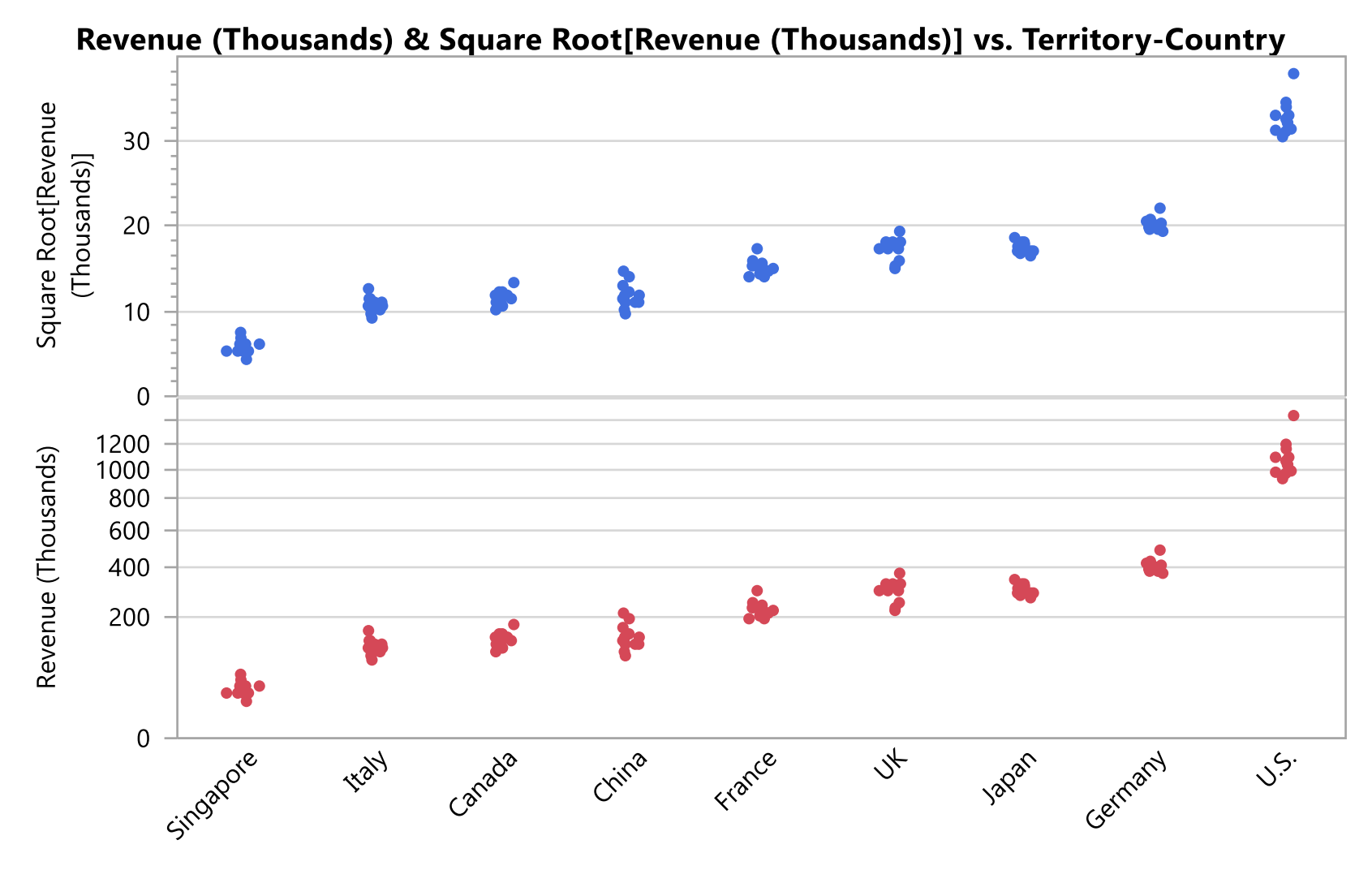

Revenue by Territory-Country ordered by Revenue (Thousands) (ascending)

#### Need to predict hardness and cost of plastic

# Want to make an informed business decisions trading off product performance and cost

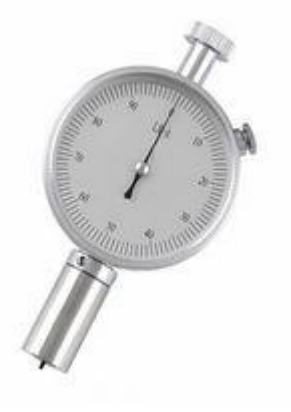

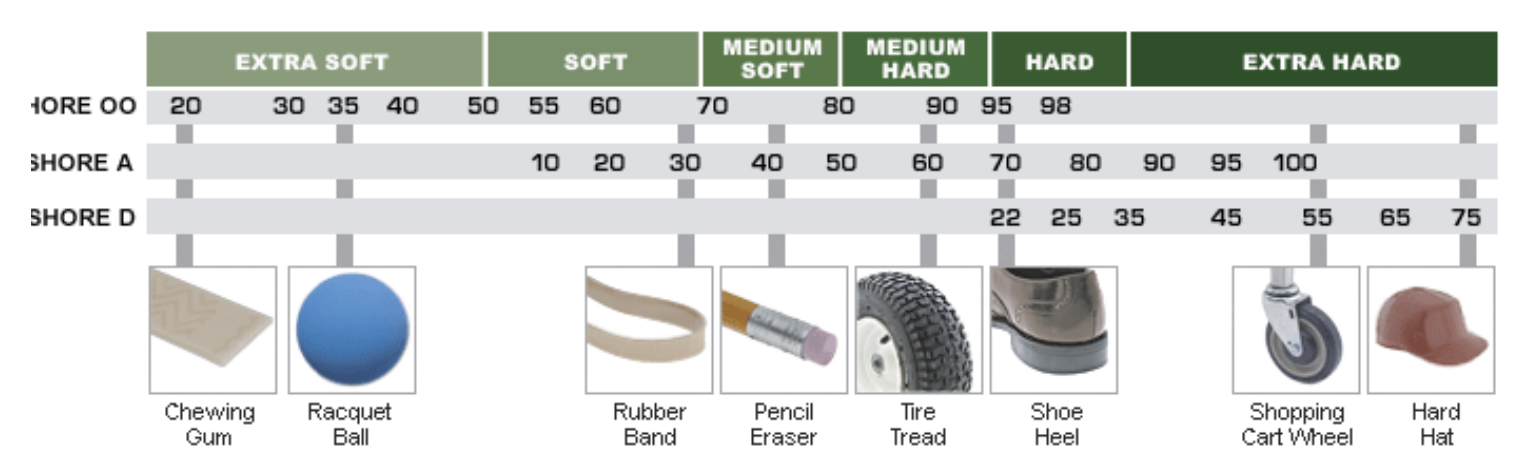

What formulation yields a Shore A hardness of 50?

What does the formulation cost?

Can I trade-off hardness and cost?

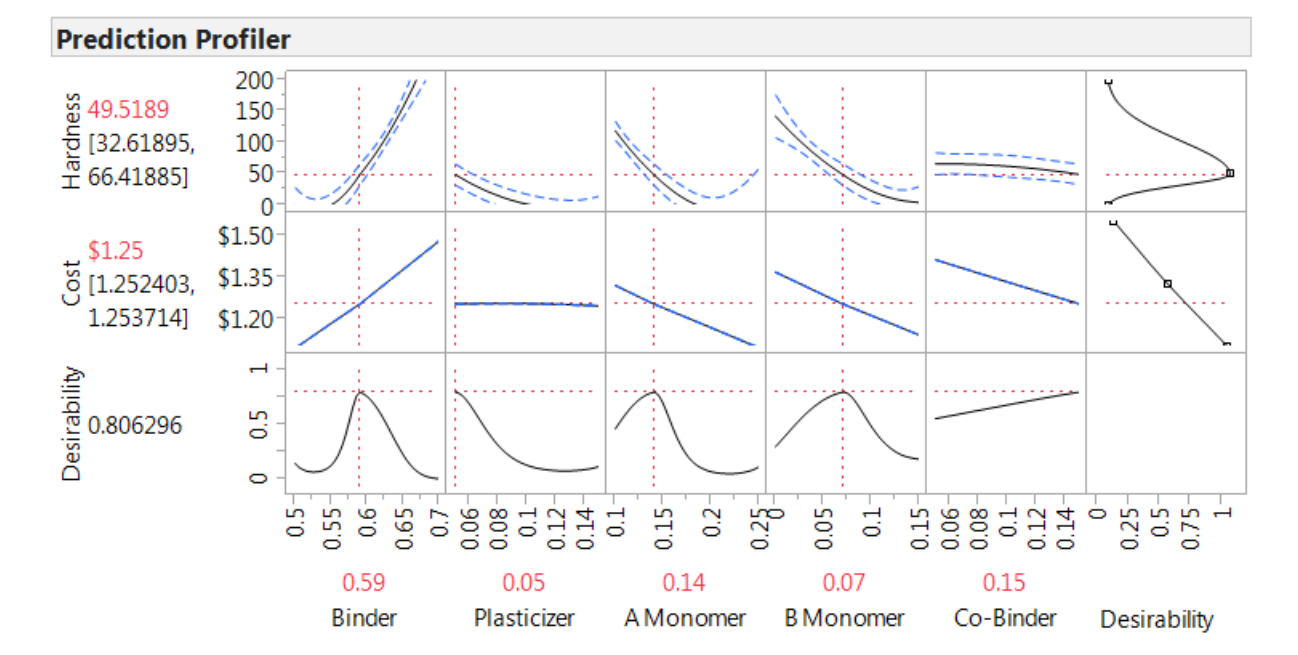

# Fitting Hardness of Plastic without (Top) and with SQRT Transformation (Bottom)

Potentially embarrassing predictions:

NEGATIVE Value? NEGATIVE Low Limit?

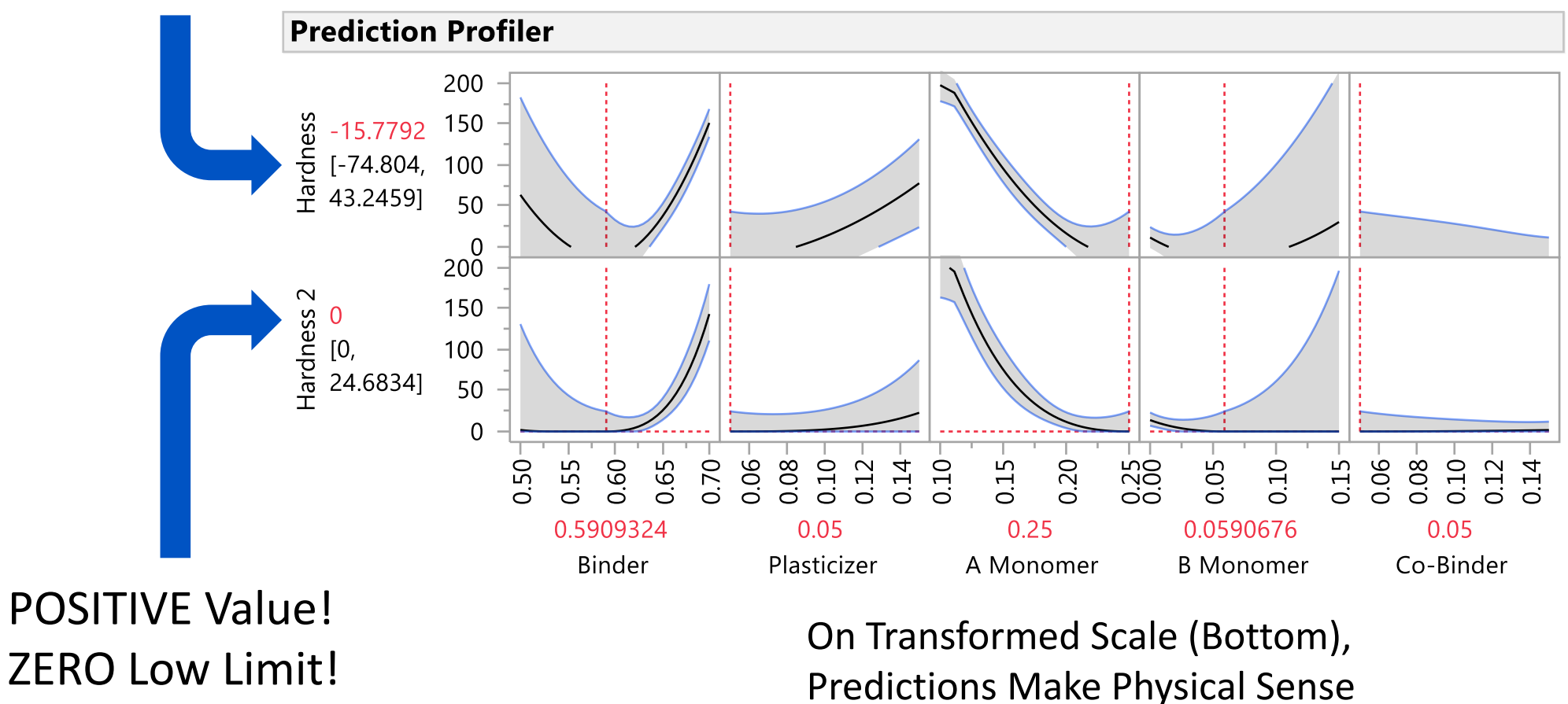

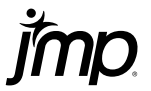

### Use Profiler to View Plots in Transformed & Lab Units in JMP - Three Separate Columns of Data Used for These Plots

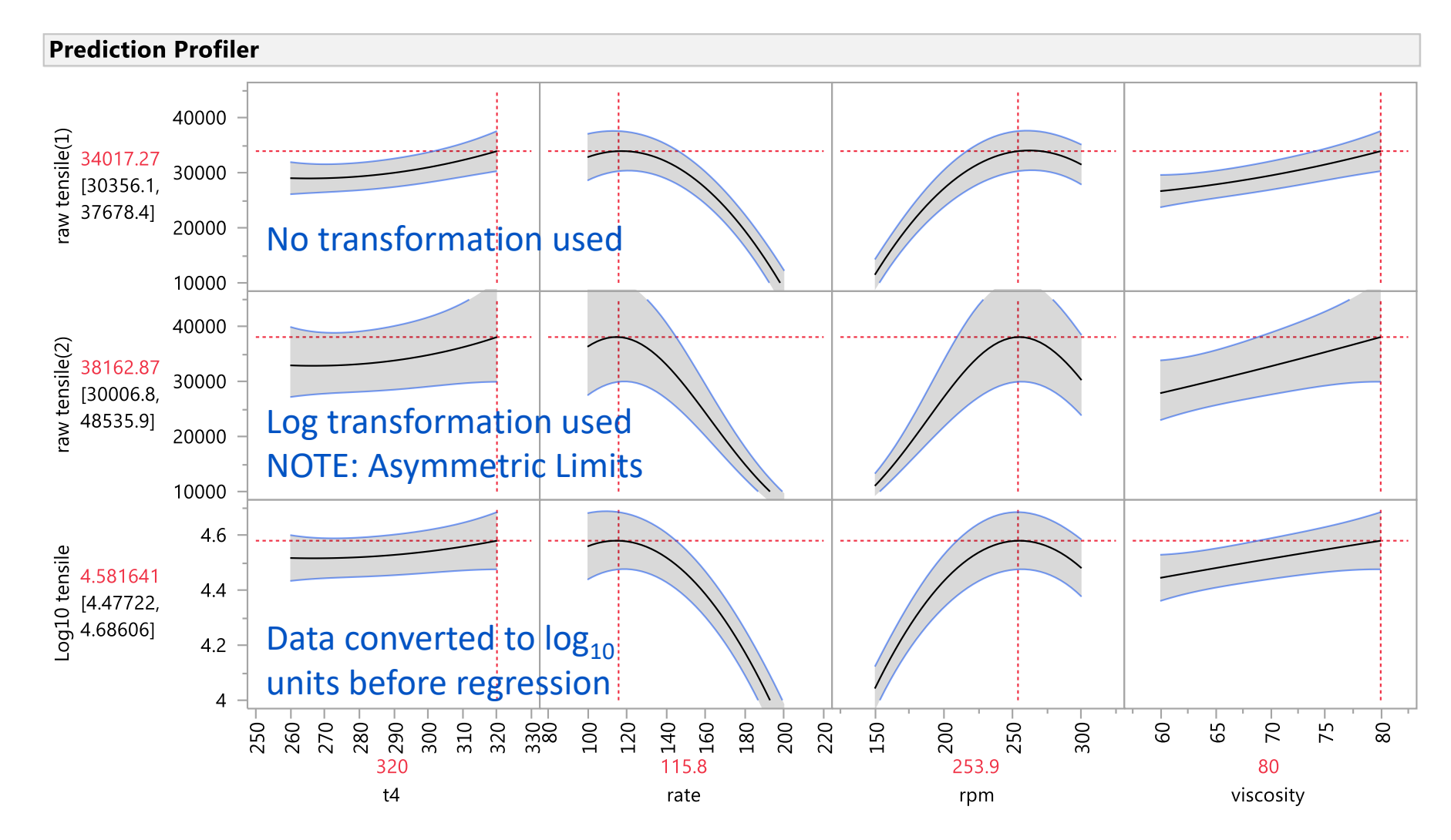

 $10^{4.581641} = 38,162.87$ 

# Y vs X plots of data for each X

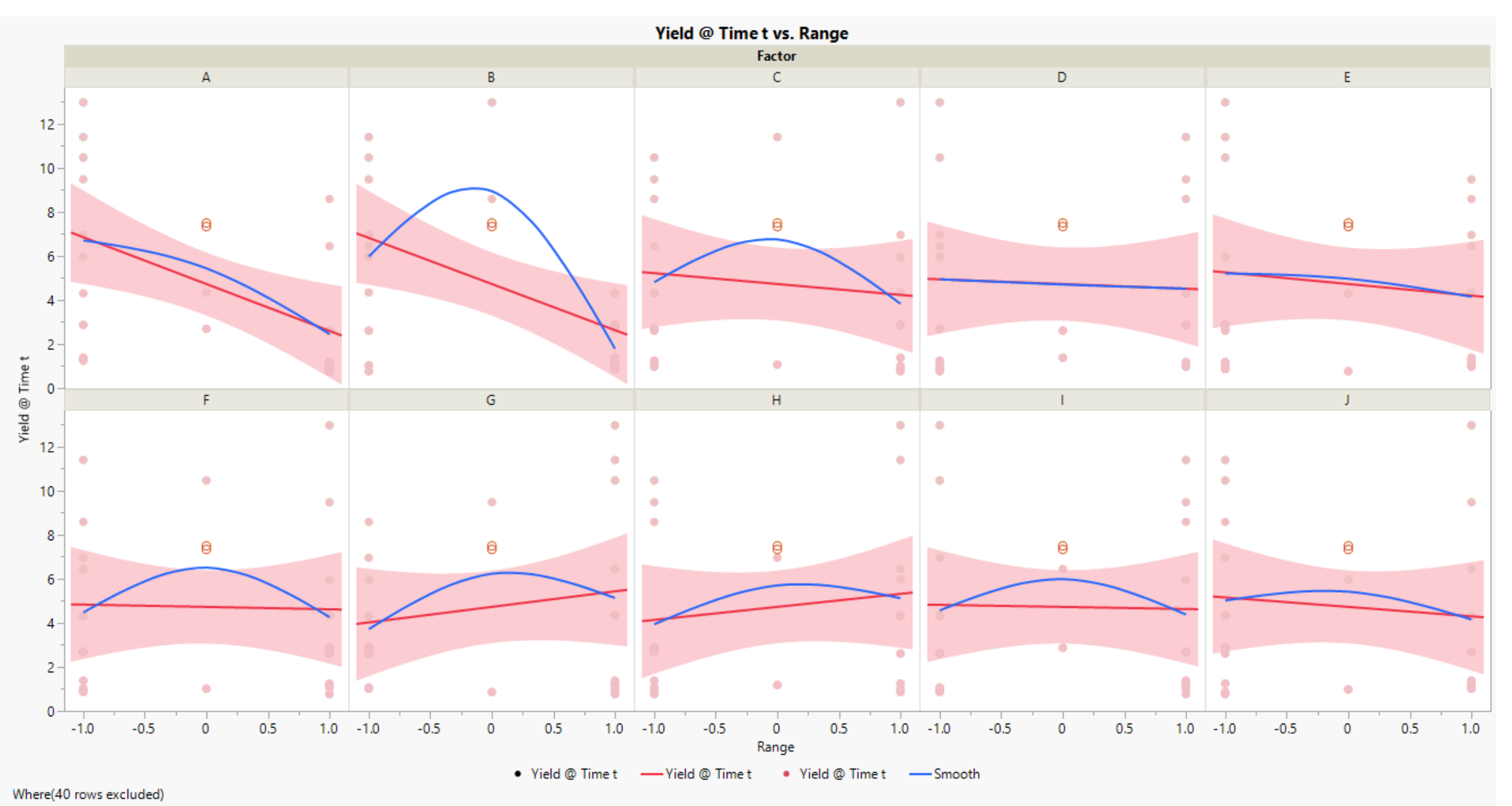

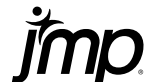

# Y vs X plots of data for each X

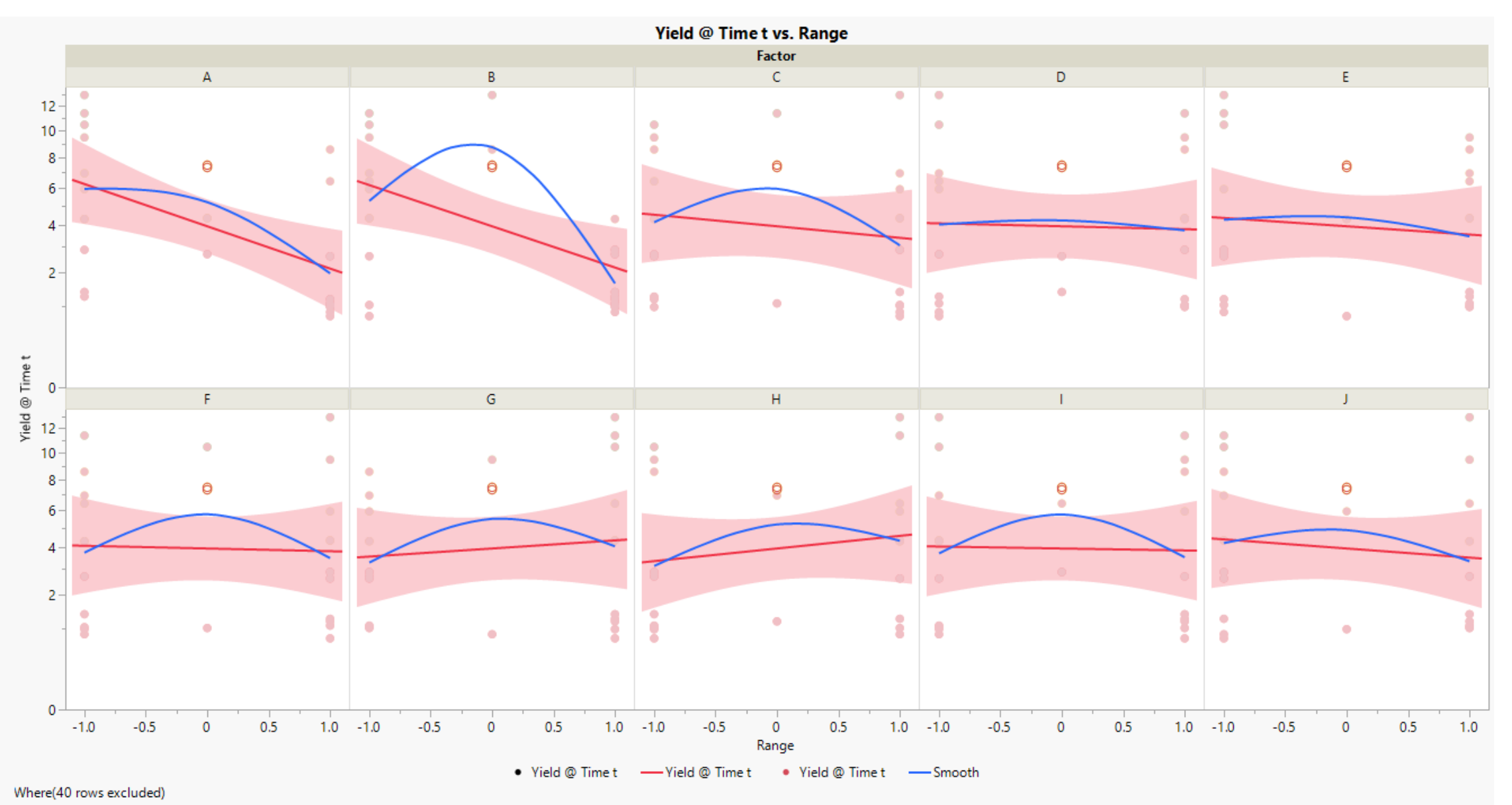

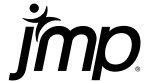

# Transformations SQRT, Log10, & NONE

Green Asterisks\* are Checkpoints NOT used in fitting data.

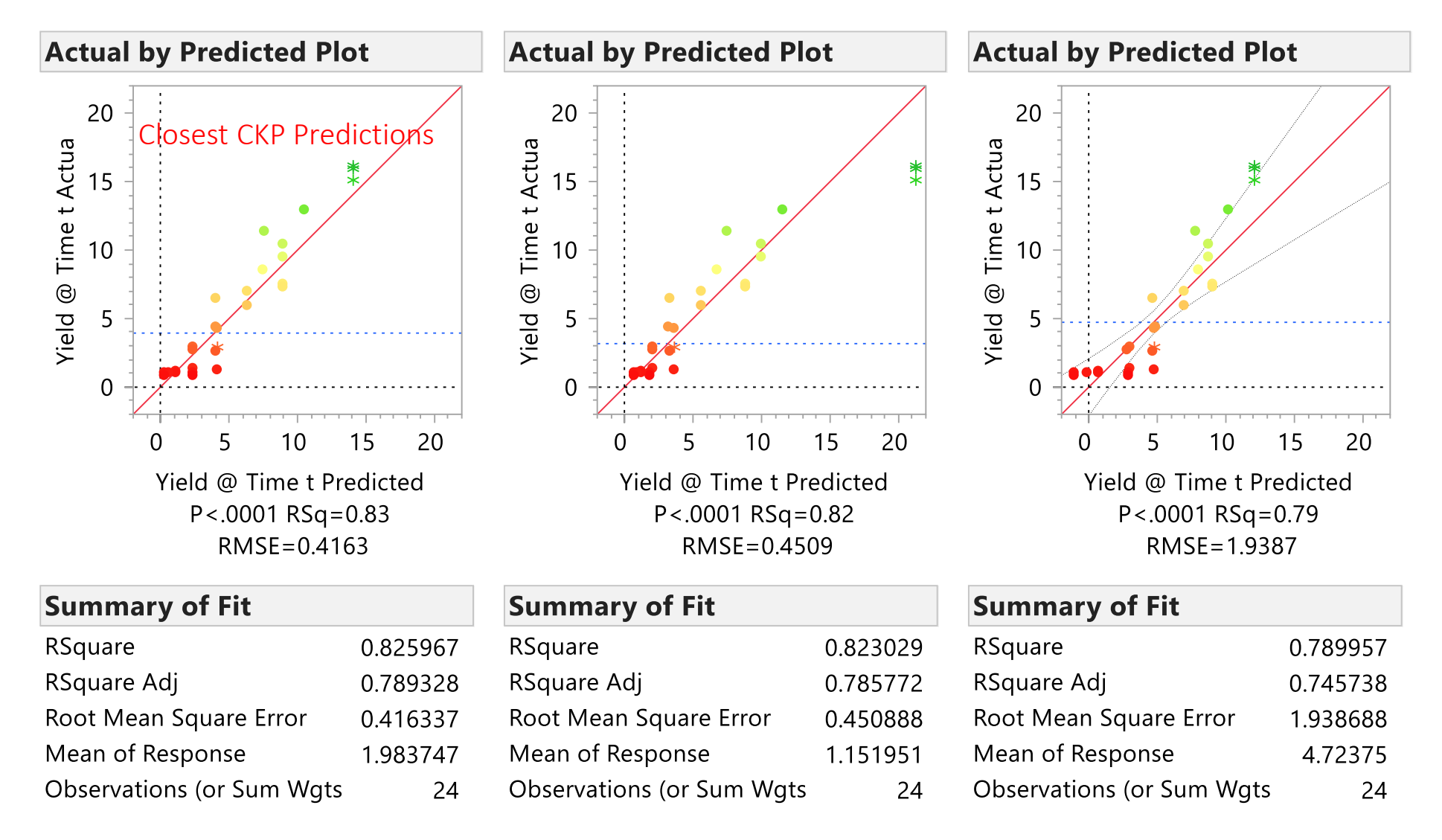

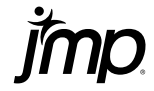

#### Plots of residuals for Sqrt, Log, and No Transformations

#### Model fit was reduced quadratic in A, B & C: Yield = Intercept + A + B + C +  $B*B + A*B + B*C$

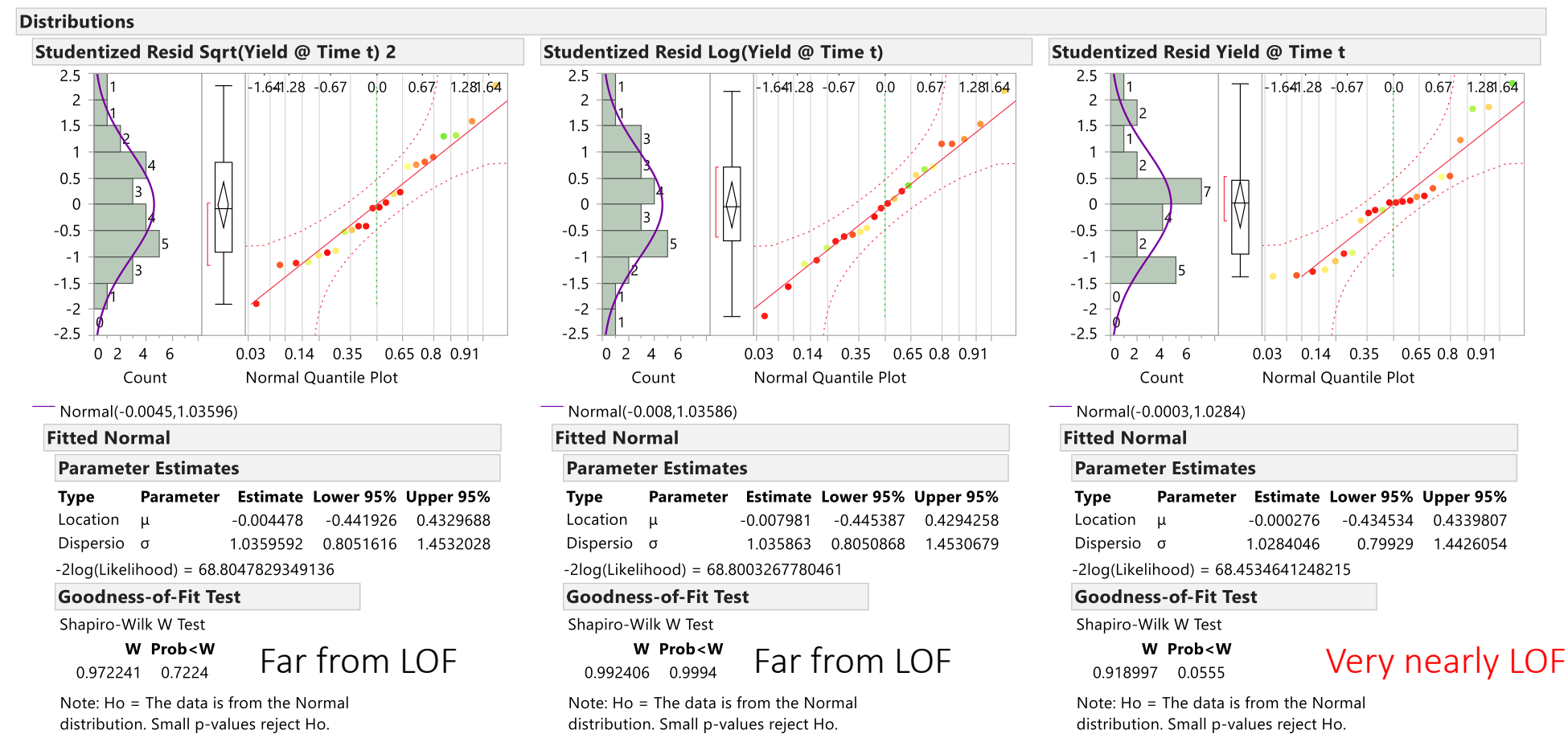

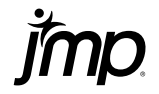

## Detector Counts and SQRT (Detector Counts) vs. Shielding (Ordered by Attenuation) – 528 Trials

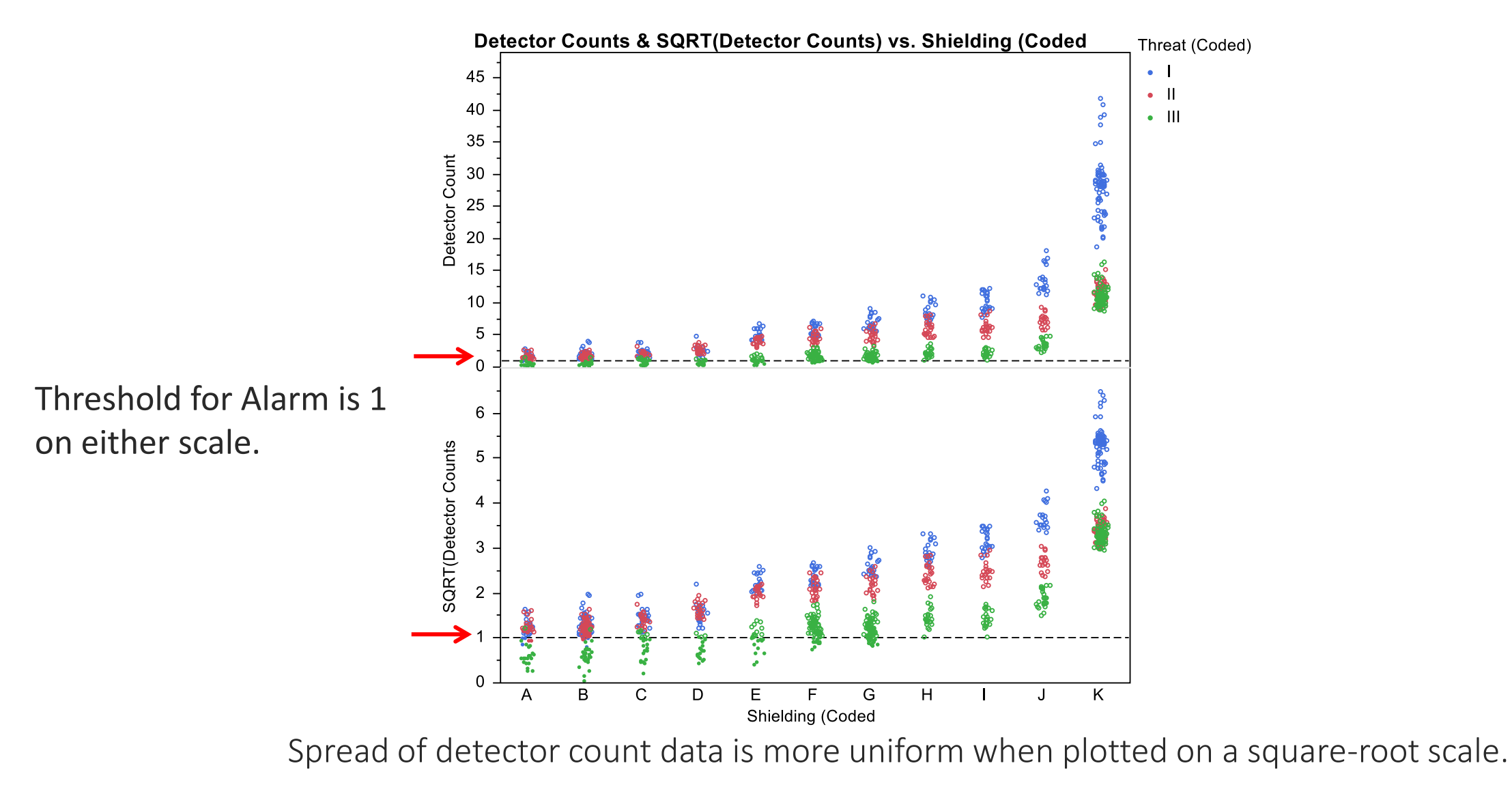

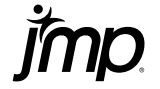

#### SQRT(Detector Counts) vs. Shielding (Ordered by Attenuation) by Target Speed

A reduction in detector counts seen at higher speed.

#### SQRT(Detector Counts) vs. SQRT (Scaled Attenuation) by Target Speed

Linear relationship with uniform variance seen between SQRT(Detector Counts) and SQRT(Scaled Attenuation)

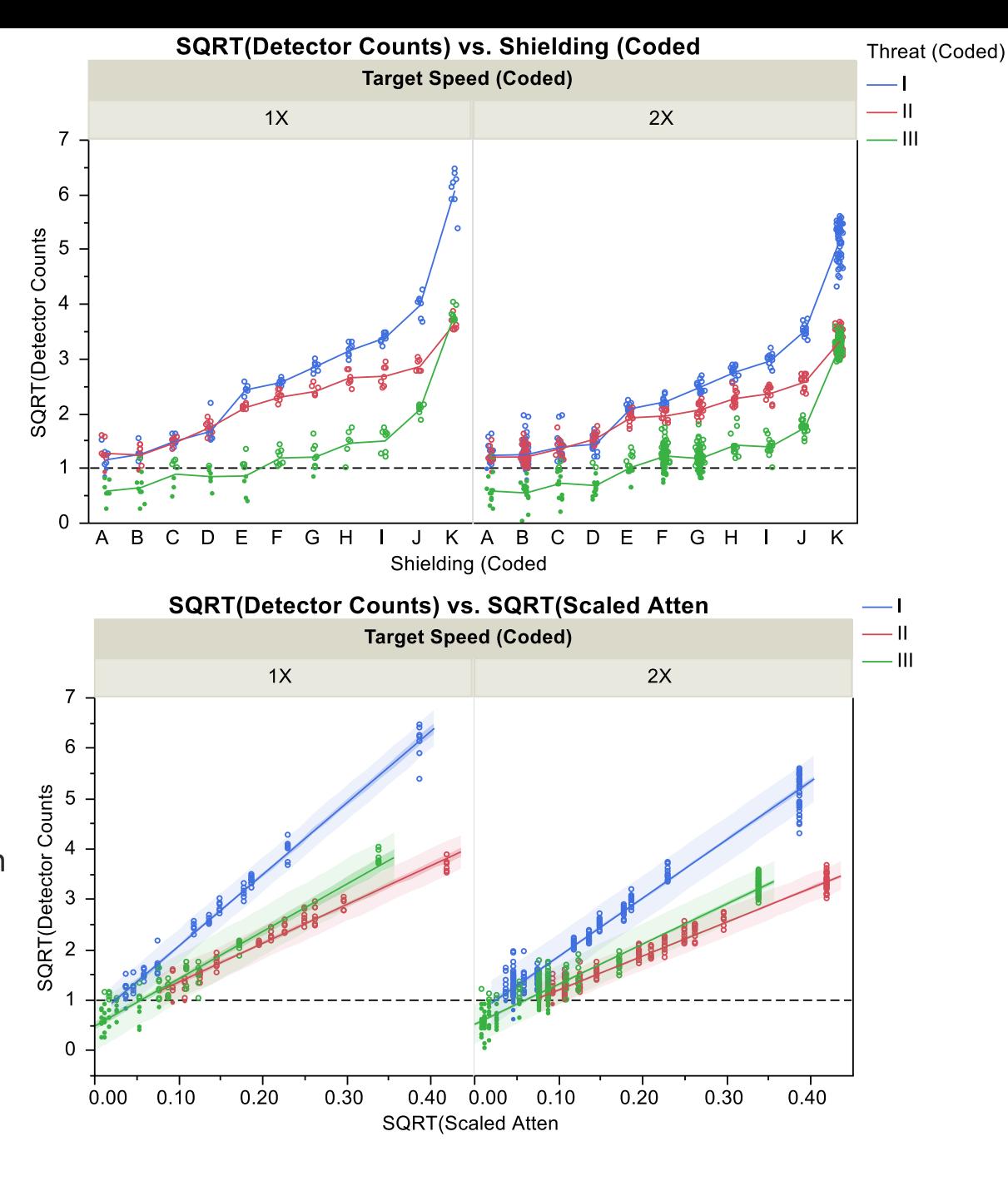

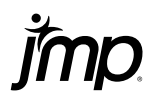

## Standard Transformations in JMP are Applicable to both Response (Y) & Control (X) Variables

LogitPct

LogisticPct

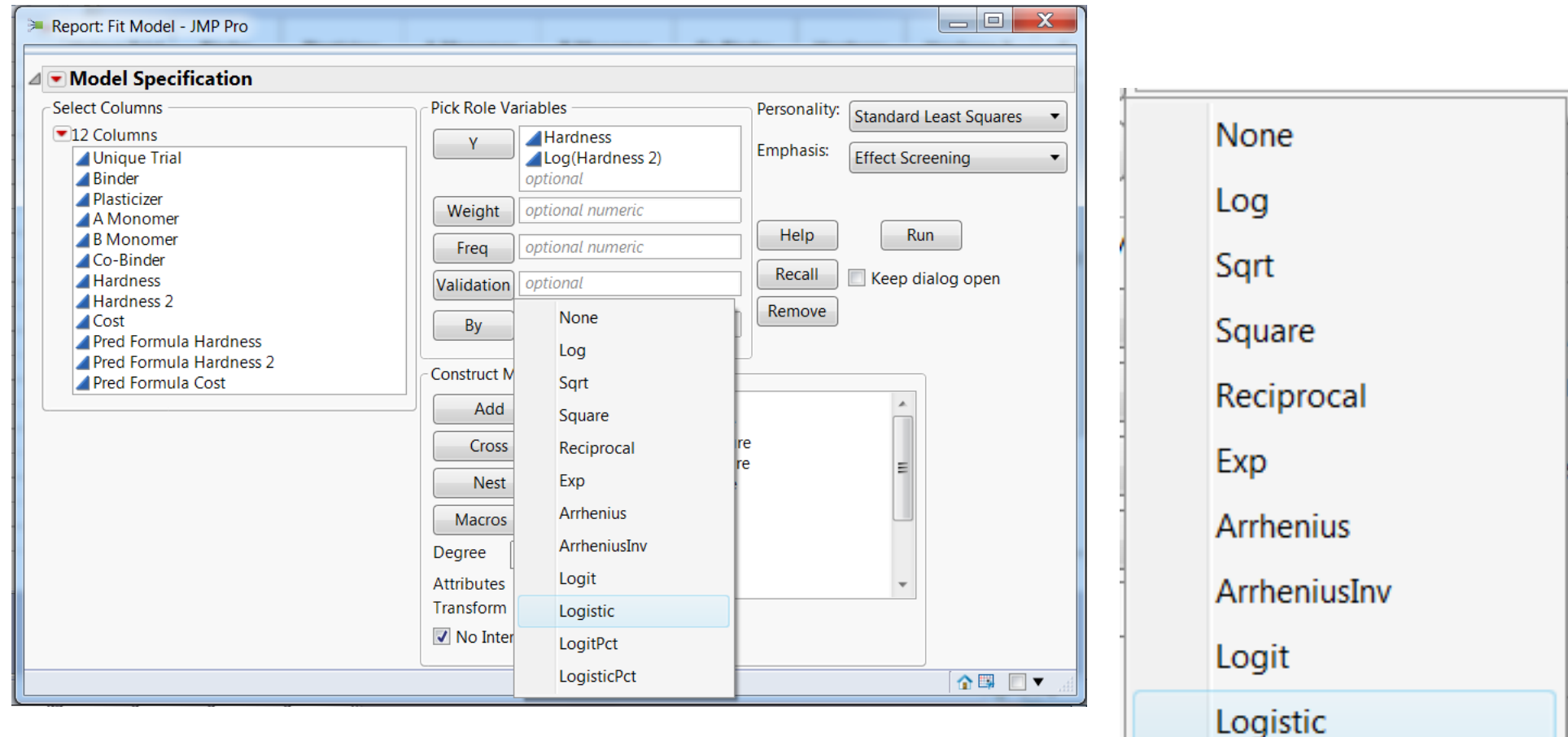

#### Box-Cox Transformation in JMP

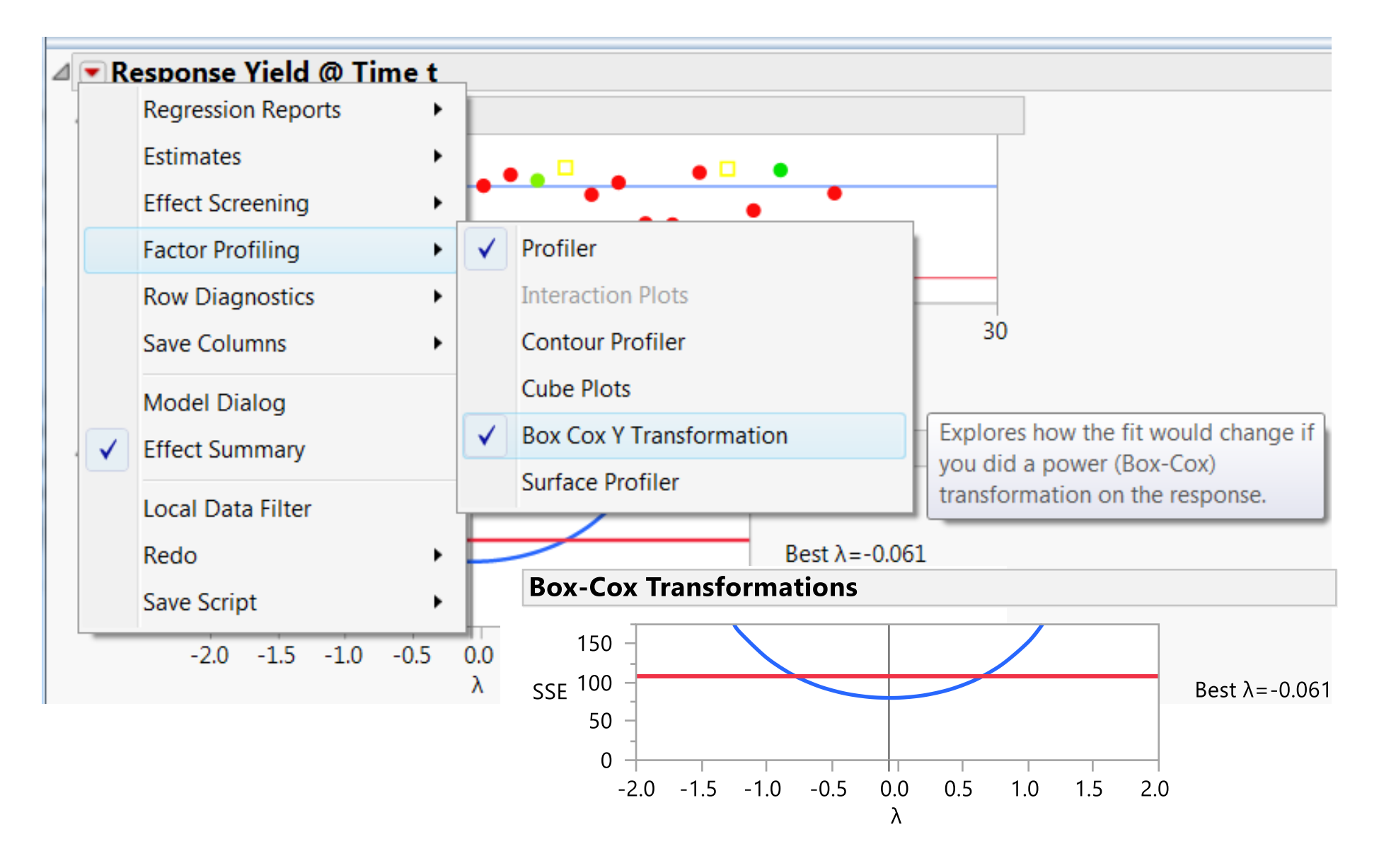

#### Box-Cox Transformation For Data Bounded on 1-Side

#### General form:  $Y \propto y^{\lambda}$  (a power transformation)

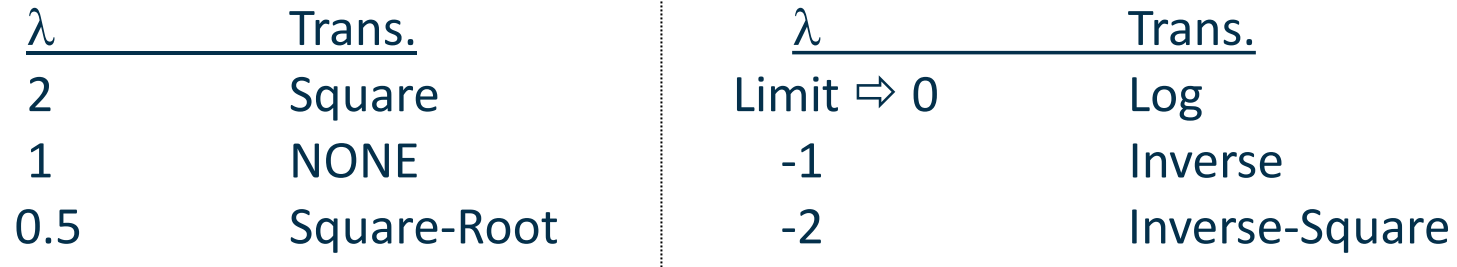

When Box-Cox Y Transformation is selected in JMP, then a plot of  $\lambda$  versus sum of the squares error (SSE) is created, with the  $\lambda$  associated with the minimum SSE being the "best" value

Use the "best"  $\lambda$  value as a guide as to which "natural" power might be a good choice. If  $\lambda$  = -0.061, i.e. close to zero, then Log transformation is a good choice, if  $\lambda$  = 0.43, i.e. close to 0.5, then Square-Root transformation is a good choice.

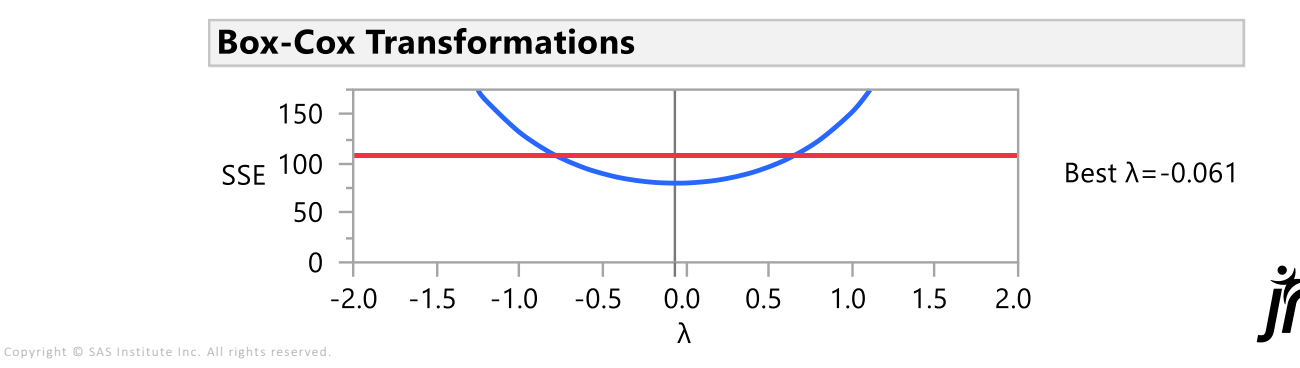

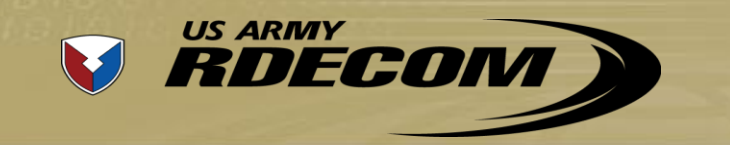

Comparison of 10-term Quadratic and 4-term Linear Models

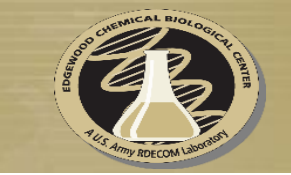

$$
log_{10}(y) = a_0 + a_1x_1 + a_2x_2 + a_3x_3
$$
  
+  $a_{12}x_1x_2 + a_{13}x_1x_3 + a_{23}x_2x_3$   
+  $a_{11}x_1^2 + a_{22}x_2^2 + a_{33}x_3^2$ 

constant + linear

+ 2-way interactions

+ curvature terms

The quadratic model can support many shapes – including; mountain, valley, ridge, saddle and plane.

 $log_{10}(y) = A_0 + A_1X_1 + A_2X_2 + A_3X_3$ *and*  $X_1 = (x_1)^{-1}, X_2 = (x_2)^{1/2}, X_3 = (x_3)^{1/3}$  constant + linear terms

sample exponents used to "linearize" model

The linear model can only support a plane.

#### **TECHNOLOGY DRIVEN. WARFIGHTER FOCUSED.**

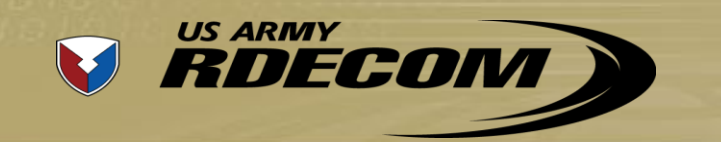

Extrapolation with Empirical Model Shown with JMP Prediction Profiler Plots

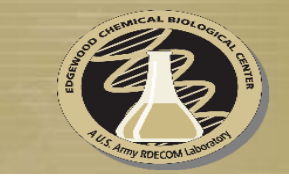

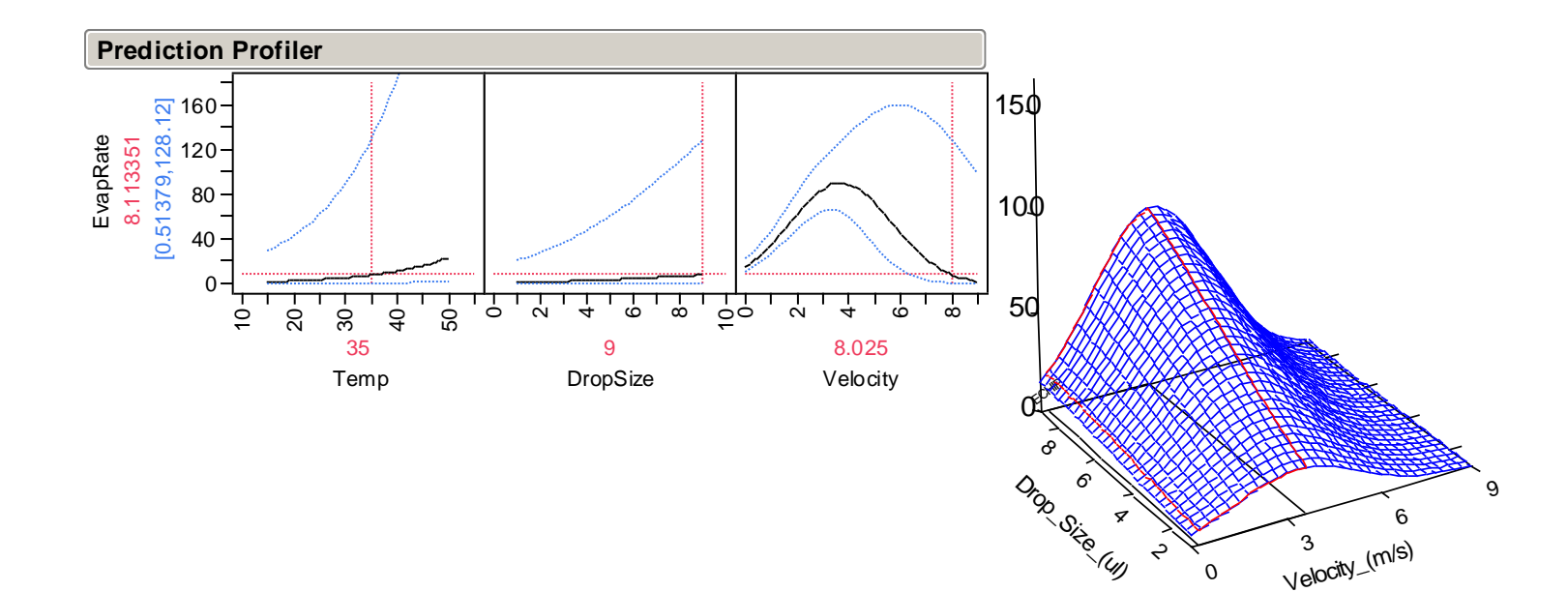

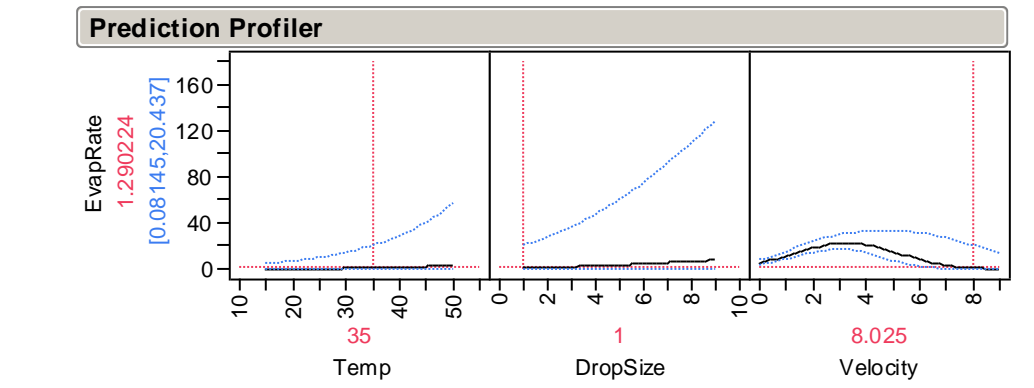

Velocity\_(m/s)

All 19 trials fit using a 10 term quadratic model

Predicted Evap\_Rate term quadratic model<br>Predicted Evap\_Rate<br>At 8 m/s = 1.3 (0.1, 17.1) TECHNOLOG

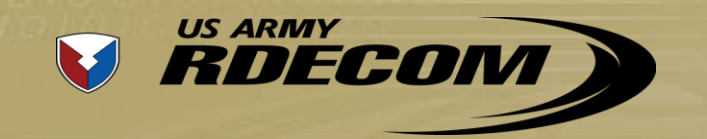

#### Extrapolation with Physics-Based Model Shown with JMP Prediction Profiler Plots

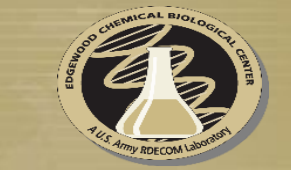

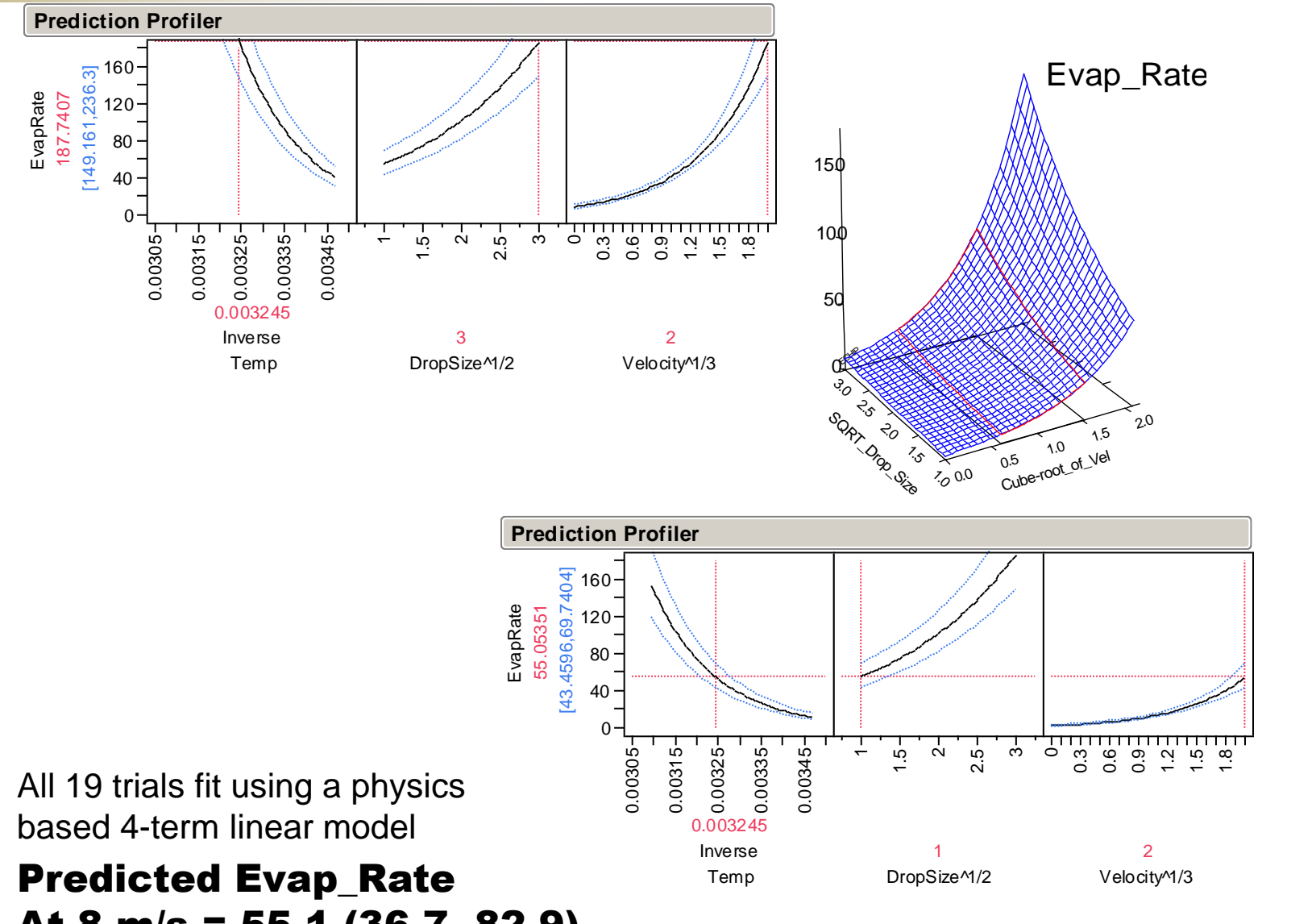

At 8 m/s = 55.1 (36.7, 82.9) TECHNOLOGY DRIVEN. WARFIGHTER FOCUSED.

# Today with JMP Pro rather than use a transformation, one can often use the appropriate distribution of the variance for the data to fit a model.

Analysis of CO2\_Process data with Poisson Distribution instead of using SQRT Transformation to try to force the data to be normally distributed with a constant variance.

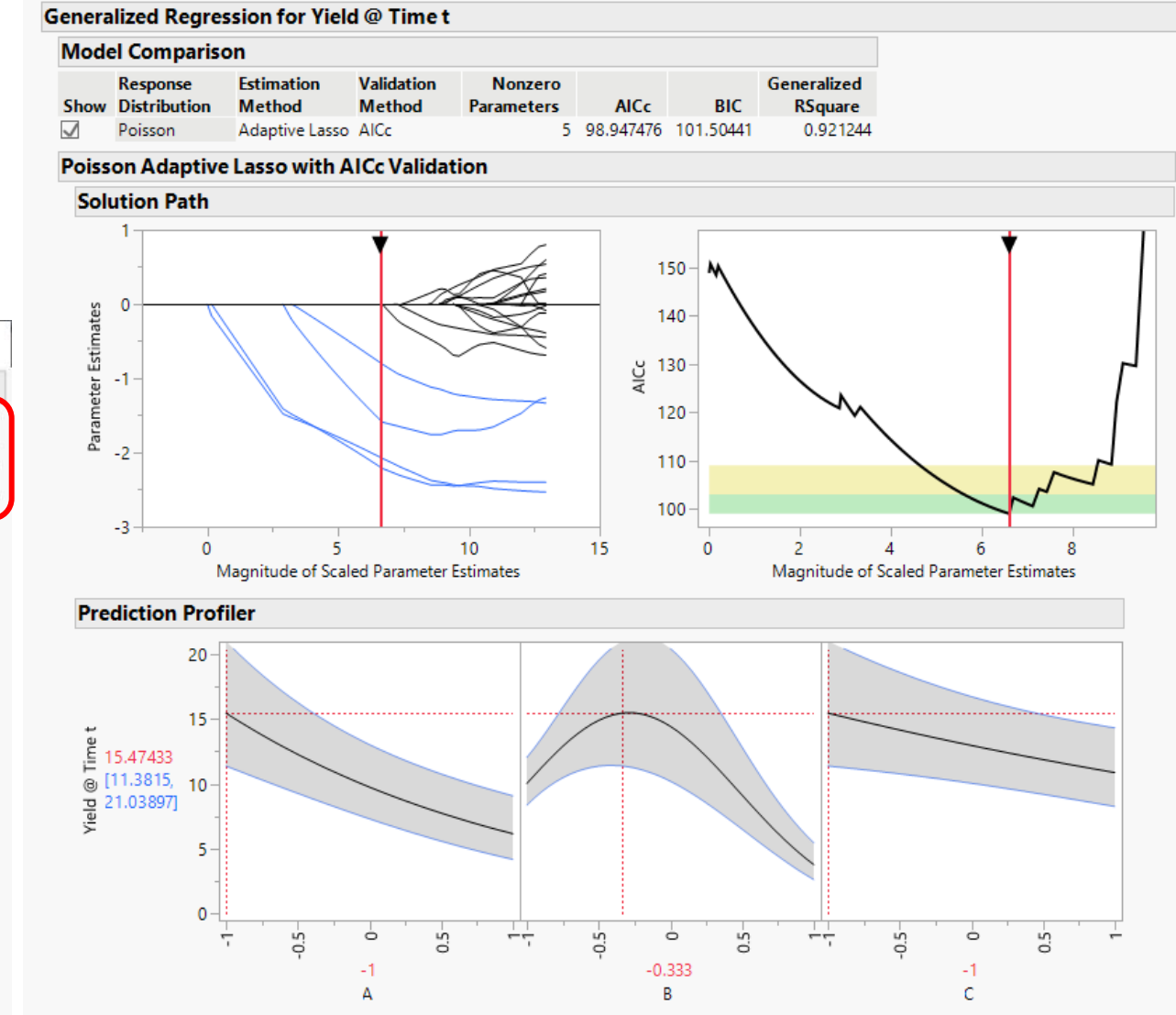

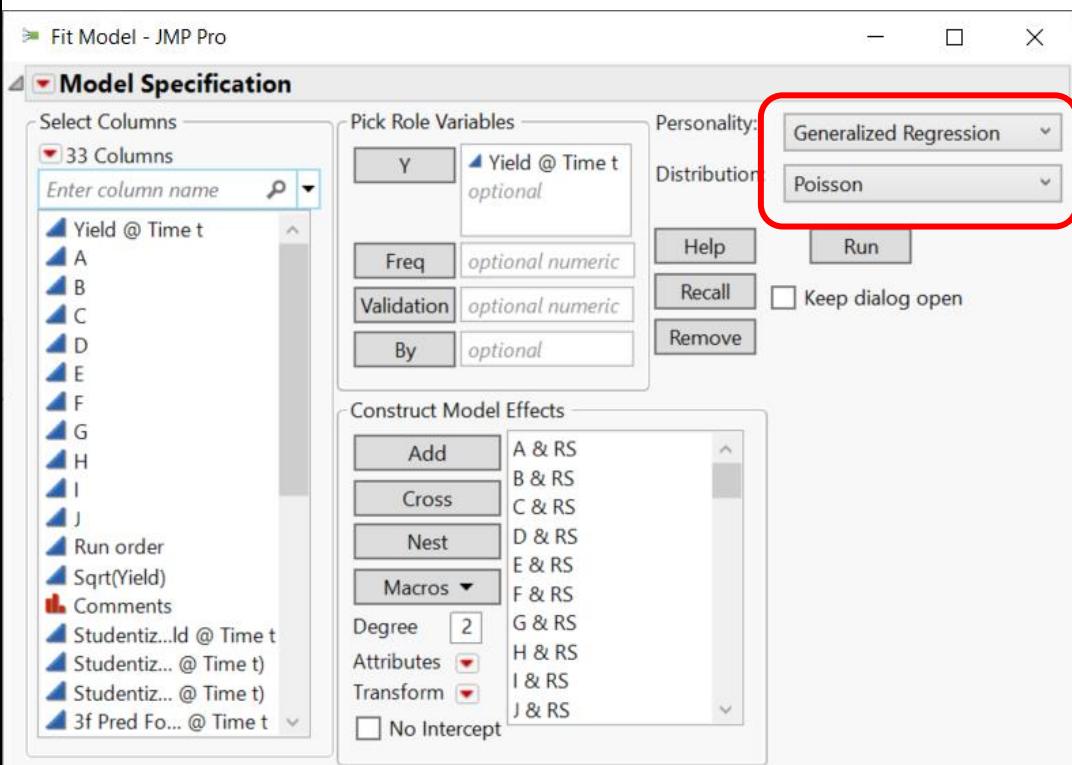

Remember All a Transformation Does is Plot the data on Fancier Graph Paper

- No new data has been taken…
- Same (or simpler) model is often used…
- Largest data point remains the largest so top of hill should be near it…
- Indicated best operating conditions without a transformation will be about the same as when the proper transformation is used.
- Take checkpoints there!

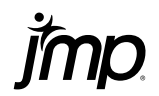

#### Data Transformations - Why Do Them?

- Remedy for lack of fit
- Plot predictions will not violate physical limits
	- "# of Counts" not negative;
	- $\blacksquare$  "YIELD" not > 100%
- Make error more uniform across design region (also called "stabilizing the variance")

Transformations change the scale of the response to make it more nearly conform to the usual regression assumptions, the most important of which are that the data are independent and follow a **normal distribution with a constant variance.** 

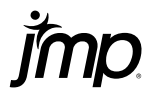